# Package 'evolqg'

May 28, 2021

<span id="page-0-0"></span>Type Package Title Tools for Evolutionary Quantitative Genetics Version 0.2-9 Date 2021-05-27 Author Ana Paula Assis, Diogo Melo, Edgar Zanella, Fabio Andrade Machado, Guilherme Garcia Maintainer Diogo Melo <diogro@gmail.com> Description Provides functions for covariance matrix comparisons, estimation of repeatabilities in measurements and matrices, and general evolutionary quantitative genetics tools. **Depends** R ( $>= 3.6.0$ ), plyr ( $>= 1.7.1$ ) Imports Matrix, reshape2, ggplot2, vegan, ape, expm, mvtnorm, coda, igraph, MCMCpack, graphics, grDevices, methods, stats, utils Suggests dplyr, testthat, foreach, magrittr, grid, gridExtra, doParallel, cowplot LinkingTo Rcpp, RcppArmadillo License MIT + file LICENSE BugReports <https://github.com/lem-usp/evolqg/issues> Encoding UTF-8 RoxygenNote 7.1.1 NeedsCompilation yes Repository CRAN Date/Publication 2021-05-28 10:10:06 UTC

# R topics documented:

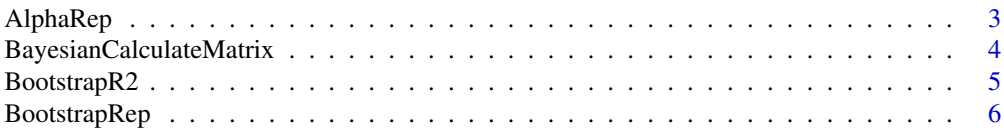

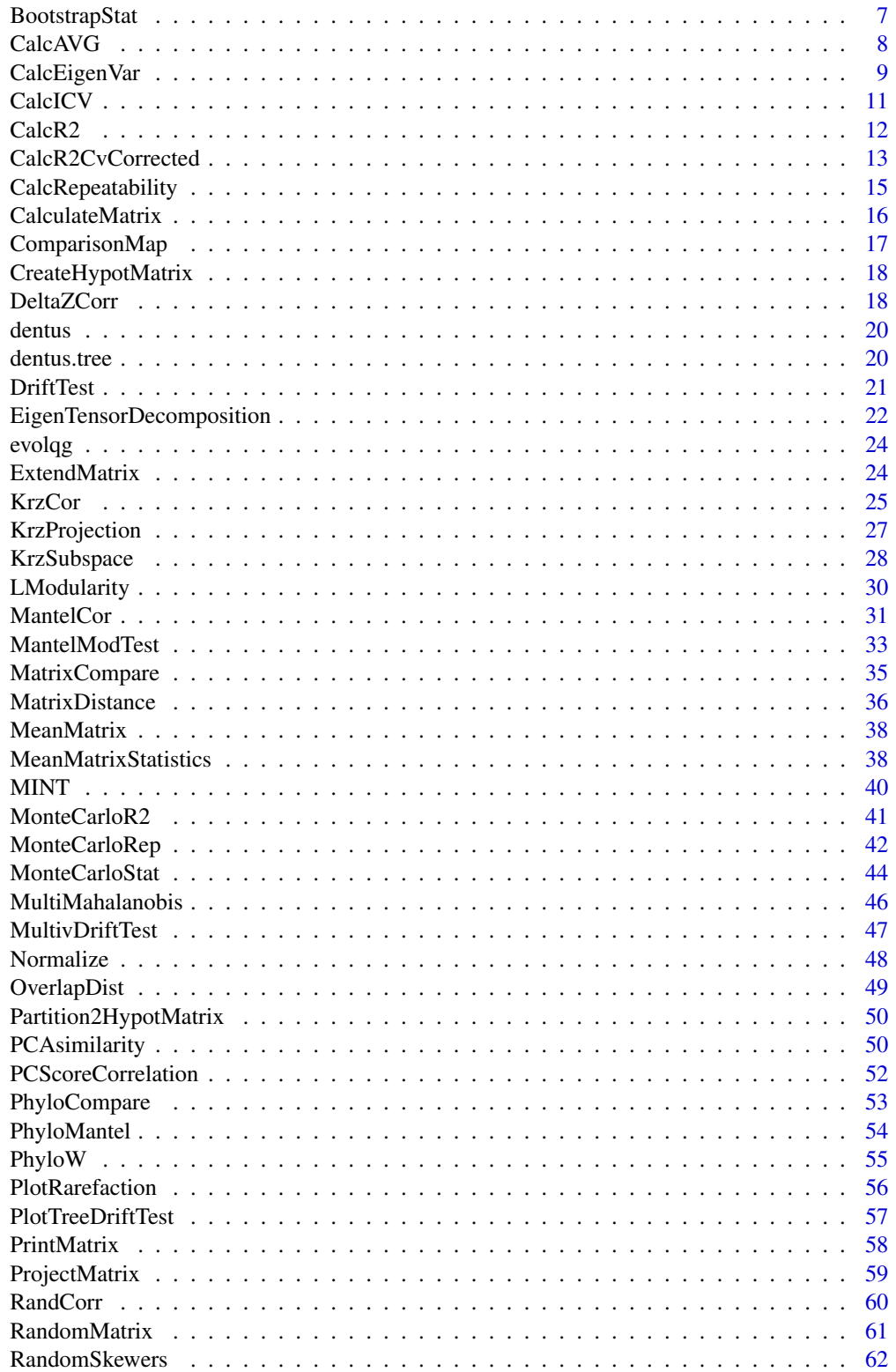

#### <span id="page-2-0"></span>AlphaRep 3

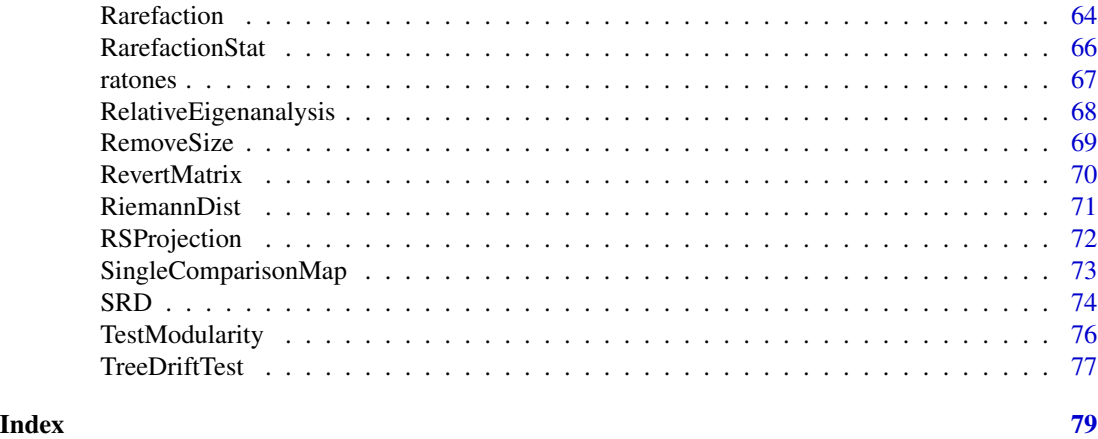

<span id="page-2-1"></span>

AlphaRep *Alpha repeatability*

# Description

Calculates the matrix repeatability using the equation in Cheverud 1996 Quantitative genetic analysis of cranial morphology in the cotton-top (Saguinus oedipus) and saddle-back (S. fuscicollis) tamarins. Journal of Evolutionary Biology 9, 5-42.

#### Usage

AlphaRep(cor.matrix, sample.size)

# Arguments

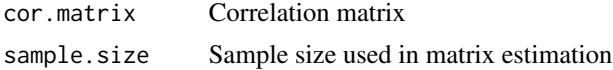

# Value

Alpha repeatability for correlation matrix

# Author(s)

Diogo Melo, Guilherme Garcia

# References

Cheverud 1996 Quantitative genetic analysis of cranial morphology in the cotton-top (Saguinus oedipus) and saddle-back (S. fuscicollis) tamarins. Journal of Evolutionary Biology 9, 5-42.

# See Also

[MonteCarloStat](#page-43-1), [BootstrapRep](#page-5-1)

# Examples

```
#For single matrices
cor.matrix <- RandomMatrix(10)
AlphaRep(cor.matrix, 10)
AlphaRep(cor.matrix, 100)
#For many matrices
mat.list <- RandomMatrix(10, 100)
sample.sizes <- floor(runif(100, 20, 50))
unlist(Map(AlphaRep, mat.list, sample.sizes))
```
BayesianCalculateMatrix

*Calculate Covariance Matrix from a linear model fitted with lm() using different estimators*

# Description

Calculates covariance matrix using the maximum likelihood estimator, the maximum a posteriori (MAP) estimator under a regularized Wishart prior, and if the sample is large enough can give samples from the posterior and the median posterior estimator.

#### Usage

```
BayesianCalculateMatrix(linear.m, samples = NULL, ..., nu = NULL, S_0 = NULL)
```
# Arguments

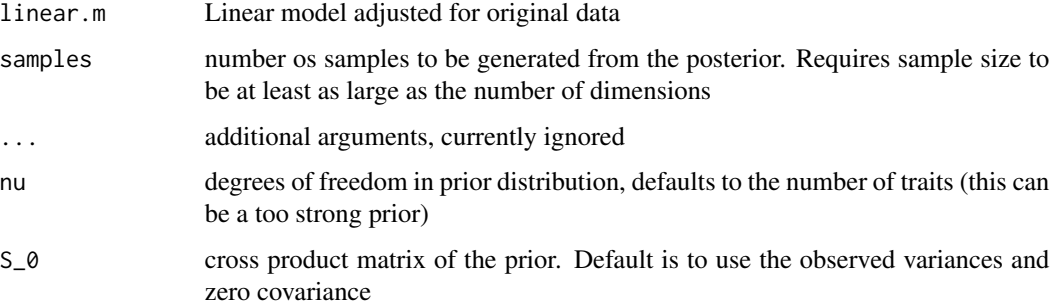

#### Value

Estimated covariance matrices and posterior samples

# Author(s)

Diogo Melo, Fabio Machado

<span id="page-3-0"></span>

# <span id="page-4-0"></span>BootstrapR2 5

# References

Murphy, K. P. (2012). Machine learning: a probabilistic perspective. MIT press.

Schafer, J., e Strimmer, K. (2005). A shrinkage approach to large-scale covariance matrix estimation and implications for functional genomics. Statistical applications in genetics and molecular biology, 4(1).

# Examples

```
data(iris)
iris.lm = lm(as.matrix(iris[,1:4])~iris[,5])matrices <- BayesianCalculateMatrix(iris.lm, nu = 0.1, samples = 100)
```
BootstrapR2 *R2 confidence intervals by bootstrap resampling*

# **Description**

Random populations are generated by resampling the suplied data or residuals. R2 is calculated on all the random population's correlation matrices, provinding a distribution based on the original data.

# Usage

```
BootstrapR2(ind.data, iterations = 1000, parallel = FALSE)
```
# Arguments

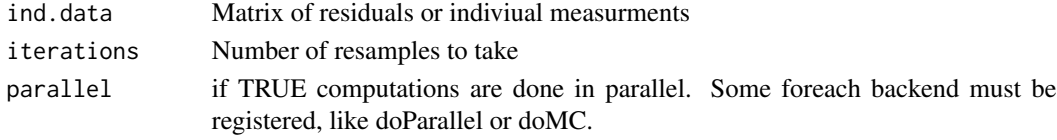

# Value

returns a vector with the R2 for all populations

# Author(s)

Diogo Melo Guilherme Garcia

#### See Also

[BootstrapRep](#page-5-1), [AlphaRep](#page-2-1)

```
r2.dist <- BootstrapR2(iris[,1:4], 30)
quantile(r2.dist)
```
# Description

Calculates the repeatability of the covariance matrix of the supplied data via bootstrap resampling

# Usage

```
BootstrapRep(
  ind.data,
  ComparisonFunc,
  iterations = 1000,
  sample.size = dim(ind.data)[1],
  correlation = FALSE,
  parallel = FALSE
)
```
# Arguments

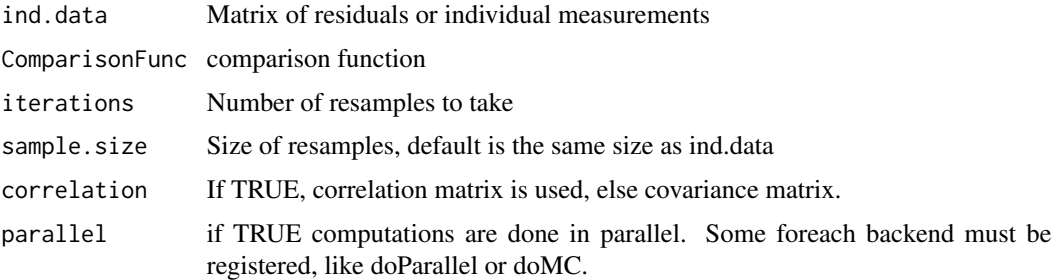

# Details

Samples with replacement are taken from the full population, a statistic calculated and compared to the full population statistic.

# Value

returns the mean repeatability, that is, the mean value of comparisons from samples to original statistic.

# Author(s)

Diogo Melo, Guilherme Garcia

# See Also

[MonteCarloStat](#page-43-1), [AlphaRep](#page-2-1)

# <span id="page-6-0"></span>BootstrapStat 7

#### Examples

```
BootstrapRep(iris[,1:4], MantelCor, iterations = 5, correlation = TRUE)
BootstrapRep(iris[,1:4], RandomSkewers, iterations = 50)
BootstrapRep(iris[,1:4], KrzCor, iterations = 50, correlation = TRUE)
BootstrapRep(iris[,1:4], PCAsimilarity, iterations = 50)
#Multiple threads can be used with some foreach backend library, like doMC or doParallel
#library(doParallel)
##Windows:
#cl <- makeCluster(2)
#registerDoParallel(cl)
##Mac and Linux:
#registerDoParallel(cores = 2)
#BootstrapRep(iris[,1:4], PCAsimilarity,
# iterations = 5,
# parallel = TRUE)
```
BootstrapStat *Non-Parametric population samples and statistic comparison*

#### Description

Random populations are generated via ressampling using the suplied population. A statistic is calculated on the random population and compared to the statistic calculated on the original population.

# Usage

```
BootstrapStat(
  ind.data,
  iterations,
  ComparisonFunc,
  StatFunc,
  sample.size = dim(ind.data)[1],
  parallel = FALSE
\lambda
```
#### Arguments

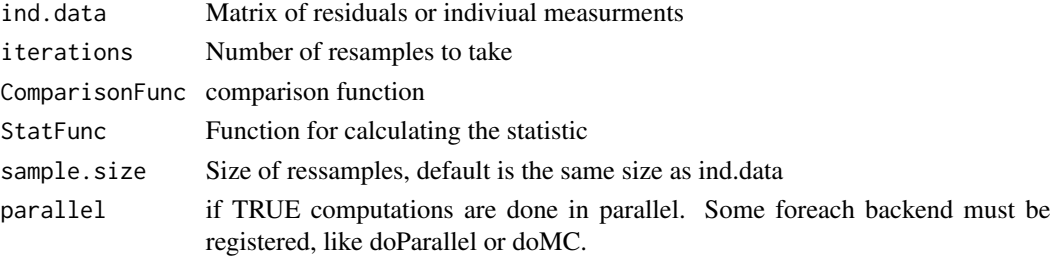

# <span id="page-7-0"></span>Value

returns the mean repeatability, that is, the mean value of comparisons from samples to original statistic.

#### Author(s)

Diogo Melo, Guilherme Garcia

#### See Also

[BootstrapRep](#page-5-1), [AlphaRep](#page-2-1)

#### Examples

```
cov.matrix <- RandomMatrix(5, 1, 1, 10)
BootstrapStat(iris[,1:4], iterations = 50,
              ComparisonFunc = function(x, y) PCAsimilarity(x, y)[1],
              StatFunc = cov)
#Calculating R2 confidence intervals
r2.dist <- BootstrapR2(iris[,1:4], 30)
quantile(r2.dist)
#Multiple threads can be used with some foreach backend library, like doMC or doParallel
#library(doParallel)
##Windows:
#cl <- makeCluster(2)
#registerDoParallel(cl)
##Mac and Linux:
#registerDoParallel(cores = 2)
#BootstrapStat(iris[,1:4], iterations = 100,
# ComparisonFunc = function(x, y) KrzCor(x, y)[1],
# StatFunc = cov,
# parallel = TRUE)
```
<span id="page-7-1"></span>CalcAVG *Calculates mean correlations within- and between-modules*

#### Description

Uses a binary correlation matrix as a mask to calculate average within- and between-module correlations. Also calculates the ratio between them and the Modularity Hypothesis Index.

#### Usage

```
CalcAVG(cor.hypothesis, cor.matrix, MHI = TRUE, landmark.dim = NULL)
```
# <span id="page-8-0"></span>CalcEigenVar 9

#### Arguments

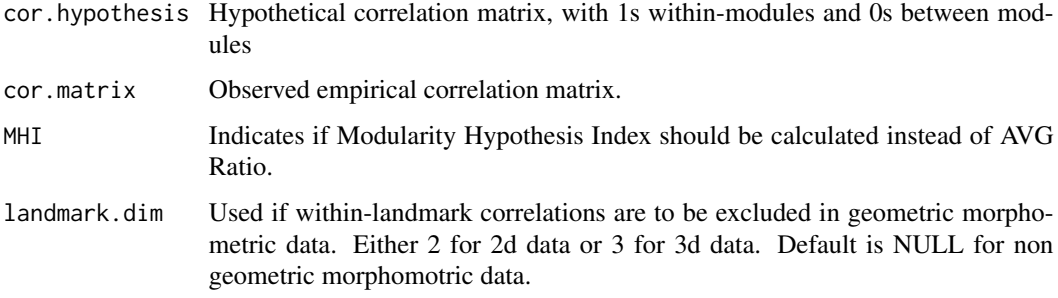

# Value

a named vector with the mean correlations and derived statistics

# Examples

```
# Module vectors
modules = matrix(c(rep(c(1, 0, 0), each = 5),
                   rep(c(0, 1, 0), each = 5),rep(c(\emptyset, 0, 1), each = 5), 15)
# Binary modular matrix
cor.hypot = CreateHypotMatrix(modules)[[4]]
# Modular correlation matrix
hypot.mask = matrix(as.logical(cor.hypot), 15, 15)
mod.cor = matrix(NA, 15, 15)mod.cor[ hypot.mask] = runif(length(mod.cor[ hypot.mask]), 0.8, 0.9) # within-modules
mod.cor[!hypot.mask] = runif(length(mod.cor[!hypot.mask]), 0.3, 0.4) # between-modules
diag(modcor) = 1mod.cor = (mod.cor + t(mod.cor))/2 # correlation matrices should be symmetric
CalcAVG(cor.hypot, mod.cor)
CalcAVG(cor.hypot, mod.cor, MHI = TRUE)
```
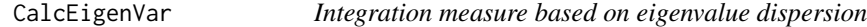

#### Description

Calculates integration indexes based on eigenvalue dispersion of covariance or correlation matrices.

#### Usage

```
CalcEigenVar(matrix, sd = FALSE, rel = TRUE, sample = NULL)
```
#### Arguments

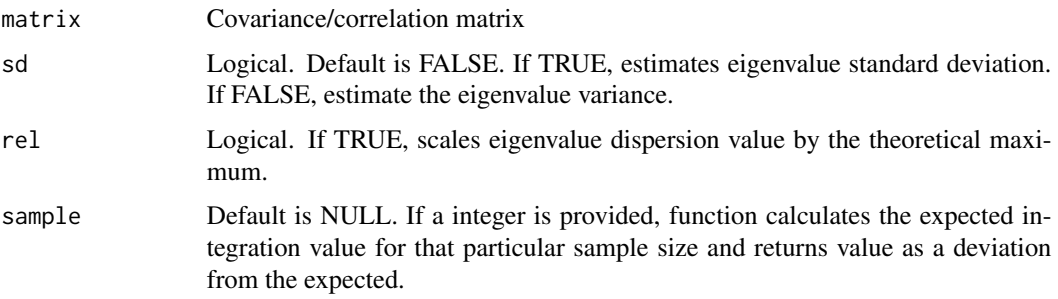

#### Details

This function quantifies morphological integration as the dispersion of eigenvalues in a matrix. It takes either a covariance or a correlation matrix as input, and there is no need to discern between them.The output will depend on the combination of parameters specified during input.

As default, the function calculates the relative eigenvalue variance of the matrix, which expresses the eigenvalue variance as a ratio between the actual variance and the theoretical maximum for a matrix of the same size and same amount of variance (same trace), following Machado et al. (2019). If sd=TRUE, the dispersion is measured with the standard deviation of eigenvalues instead of the variance (Pavlicev, 2009). If the sample size is provided, the function automatically calculates the expected integration value for a matrix of the same size but with no integration (e.g. a matrix with all eigenvalues equal). In that case, the result is given as a deviation from the expected and is invariant to sample size (Wagner, 1984).

#### Value

Integration index based on eigenvalue dispersion.

# Author(s)

Fabio Andrade Machado

#### References

Machado, Fabio A., Alex Hubbe, Diogo Melo, Arthur Porto, and Gabriel Marroig. 2019. "Measuring the magnitude of morphological integration: The effect of differences in morphometric representations and the inclusion of size." Evolution 33:402–411.

Pavlicev, Mihaela, James M. Cheverud, and Gunter P. Wagner. 2009. "Measuring Morphological Integration Using Eigenvalue Variance." Evolutionary Biology 36(1):157-170.

Wagner, Gunther P. 1984. "On the eigenvalue distribution of genetic and phenotypic dispersion matrices: evidence for a nonrandom organization of quantitative character variation." Journal of Mathematical Biology 21(1):77–95.

# See Also

[CalcR2](#page-11-1), [CalcICV](#page-10-1), [pint](#page-0-0)

# <span id="page-10-0"></span>CalcICV 11

# Examples

```
cov.matrix <- RandomMatrix(10, 1, 1, 10)
# calculates the relative eigenvalue variance of a covariance matrix
CalcEigenVar(cov.matrix)
# calculates the relative eigenvalue variance of a correlation matrix
CalcEigenVar(cov2cor(cov.matrix))
# calculates the relative eigenvalue standard deviation of a covariance
# matrix
CalcEigenVar(cov.matrix, sd=TRUE)
# calculates the absolute eigenvalue variance of a covariance matrix
CalcEigenVar(cov.matrix, rel=FALSE)
# to evaluate the effect of sampling error on integration
x<-mvtnorm::rmvnorm(10, sigma=cov.matrix)
sample_cov.matrix<-var(x)
# to contrast values of integration obtained from population covariance
# matrix
CalcEigenVar(cov.matrix)
# with the sample integration
CalcEigenVar(sample_cov.matrix)
# and with the integration measured corrected for sampling error
CalcEigenVar(sample_cov.matrix,sample=10)
```
<span id="page-10-1"></span>CalcICV *Calculates the ICV of a covariance matrix.*

# Description

Calculates the coefficient of variation of the eigenvalues of a covariance matrix, a measure of integration comparable to the R^2 in correlation matrices.

# Usage

```
CalcICV(cov.matrix)
```
#### Arguments

cov.matrix Covariance matrix.

#### Value

coefficient of variation of the eigenvalues of a covariance matrix

#### <span id="page-11-0"></span>Author(s)

Diogo Melo

# References

Shirai, Leila T, and Gabriel Marroig. 2010. "Skull Modularity in Neotropical Marsupials and Monkeys: Size Variation and Evolutionary Constraint and Flexibility." Journal of Experimental Zoology Part B: Molecular and Developmental Evolution 314 B (8): 663-83. doi:10.1002/jez.b.21367.

Porto, Arthur, Leila Teruko Shirai, Felipe Bandoni de Oliveira, and Gabriel Marroig. 2013. "Size Variation, Growth Strategies, and the Evolution of Modularity in the Mammalian Skull." Evolution 67 (July): 3305-22. doi:10.1111/evo.12177.

# See Also

# [CalcR2](#page-11-1)

# Examples

```
cov.matrix <- RandomMatrix(10, 1, 1, 10)
CalcICV(cov.matrix)
```
<span id="page-11-1"></span>

CalcR2 *Mean Squared Correlations*

# Description

Calculates the mean squared correlation of a covariance or correlation matrix. Measures integration.

#### Usage

```
CalcR2(c.matrix)
```
#### Arguments

c.matrix Covariance or correlation matrix.

#### Value

Mean squared value of off diagonal elements of correlation matrix

#### Author(s)

Diogo Melo, Guilherme Garcia

#### <span id="page-12-0"></span>References

Porto, Arthur, Felipe B. de Oliveira, Leila T. Shirai, Valderes de Conto, and Gabriel Marroig. 2009. "The Evolution of Modularity in the Mammalian Skull I: Morphological Integration Patterns and Magnitudes." Evolutionary Biology 36 (1): 118-35. doi:10.1007/s11692-008-9038-3.

Porto, Arthur, Leila Teruko Shirai, Felipe Bandoni de Oliveira, and Gabriel Marroig. 2013. "Size Variation, Growth Strategies, and the Evolution of Modularity in the Mammalian Skull." Evolution 67 (July): 3305-22. doi:10.1111/evo.12177.

# See Also

[Flexibility](#page-37-1)

# Examples

```
cov.matrix <- RandomMatrix(10, 1, 1, 10)
# both of the following calls are equivalent,
# CalcR2() converts covariance matrices to correlation matrices internally
CalcR2(cov.matrix)
CalcR2(cov2cor(cov.matrix))
```
CalcR2CvCorrected *Corrected integration value*

#### Description

Calculates the Young correction for integration, using bootstrap resampling

# Usage

```
CalcR2CvCorrected(ind.data, ...)
```

```
## Default S3 method:
CalcR2CvCorrected(
  ind.data,
  cv. level = 0.06,
  iterations = 1000,
  parallel = FALSE,
  ...
\lambda## S3 method for class 'lm'
CalCR2CVCorrected(ind.data, cv.level = 0.06, iterations = 1000, ...)
```
#### Arguments

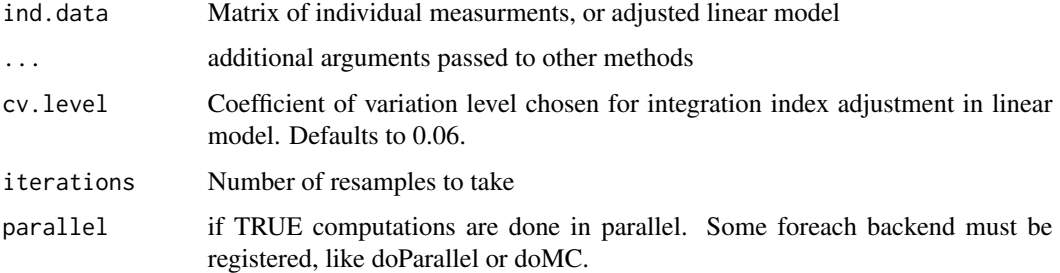

# Value

List with adjusted integration indexes, fitted models and simulated distributions of integration indexes and mean coefficient of variation.

# Author(s)

Diogo Melo, Guilherme Garcia

# References

Young, N. M., Wagner, G. P., and Hallgrimsson, B. (2010). Development and the evolvability of human limbs. Proceedings of the National Academy of Sciences of the United States of America, 107(8), 3400-5. doi:10.1073/pnas.0911856107

# See Also

[MeanMatrixStatistics](#page-37-2), [CalcR2](#page-11-1)

# Examples

```
## Not run:
integration.dist = CalcR2CvCorrected(iris[,1:4])
#adjusted values
integration.dist[[1]]
#ploting models
library(ggplot2)
ggplot(integration.dist$dist, aes(r2, mean_cv)) + geom_point() +
      geom_smooth(method = 'lm', color= 'black') + theme_bw()
ggplot(integration.dist$dist, aes(eVals_cv, mean_cv)) + geom_point() +
      geom_smooth(method = 'lm', color= 'black') + theme_bw()
```
## End(Not run)

# <span id="page-14-0"></span>Description

Estimates the variance in the sample not due to measurement error

# Usage

CalcRepeatability(ID, ind.data)

# Arguments

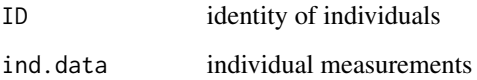

# Value

vector of repeatabilities

# Note

Requires at least two observations per individual

# Author(s)

Guilherme Garcia

# References

Lessels, C. M., and Boag, P. T. (1987). Unrepeatable repeatabilities: a common mistake. The Auk, 2(January), 116-121.

```
num.ind = length(iris[,1])
ID = rep(1:num.ind, 2)ind.data = rbind(iris[, 1:4], iris[, 1:4]+array(rnorm(num.index, 0, 0.1), dim(iris[, 1:4])CalcRepeatability(ID, ind.data)
```
<span id="page-15-0"></span>

# Description

Calculates covariance matrix using the maximum likelihood estimator and the model residuals.

# Usage

```
CalculateMatrix(linear.m)
```
# Arguments

linear.m Linear model adjusted for original data.

#### Value

Estimated covariance matrix.

# Author(s)

Diogo Melo, Fabio Machado

# References

https://github.com/lem-usp/evolqg/wiki/

```
data(iris)
options(contrasts=c("contr.sum","contr.poly"))
iris.lm = lm(as.matrix(iris[,1:4])~iris[,5])
cov.matrix <- CalculateMatrix(iris.lm)
```

```
#To obtain a corrlation matrix, use:
cor.matrix <- cov2cor(cov.matrix)
```
<span id="page-16-0"></span>ComparisonMap *Generic Comparison Map functions for creating parallel list methods Internal functions for making eficient comparisons.*

# Description

Generic Comparison Map functions for creating parallel list methods Internal functions for making eficient comparisons.

# Usage

```
ComparisonMap(
  matrix.list,
  MatrixCompFunc,
  ...,
  repeat.vector = NULL,
  parallel = FALSE
\mathcal{E}
```
# Arguments

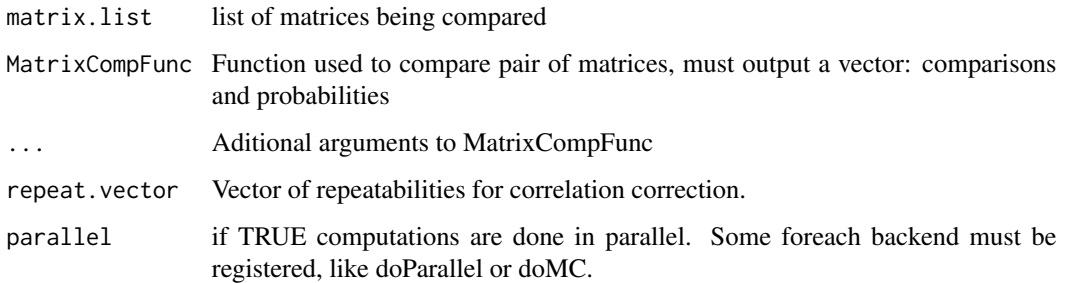

# Value

Matrix of comparisons, matrix of probabilities.

# Author(s)

Diogo Melo

# See Also

[MantelCor](#page-30-1), [KrzCor](#page-24-1),[RandomSkewers](#page-61-1)

<span id="page-17-0"></span>CreateHypotMatrix *Creates binary correlation matrices*

#### Description

Takes a binary vector or column matrix and generates list of binary correlation matrices representing the partition in the vectors.

#### Usage

```
CreateHypotMatrix(modularity.hypot)
```
# Arguments

modularity.hypot

Matrix of hypothesis. Each line represents a trait and each column a module. if modularity.hypot $[i, j] == 1$ , trait i is in module j.

# Value

binary matrix or list of binary matrices. If a matrix is passed, all the vectors are combined in the last binary matrix (total hypothesis of full integration hypothesis).

# Examples

```
rand.hypots <- matrix(sample(c(1, 0), 30, replace=TRUE), 10, 3)
CreateHypotMatrix(rand.hypots)
```
DeltaZCorr *Compare matrices via the correlation between response vectors*

#### Description

Compares the expected response to selection for two matrices for a specific set of selection gradients (not random gradients like in the RandomSkewers method)

#### Usage

```
DeltaZCorr(cov.x, cov.y, skewers, ...)
## Default S3 method:
DeltaZCorr(cov.x, cov.y, skewers, ...)
## S3 method for class 'list'
DeltaZCorr(cov.x, cov.y = NULL, skewers, parallel = FALSE, ...)
```
#### DeltaZCorr 19

# Arguments

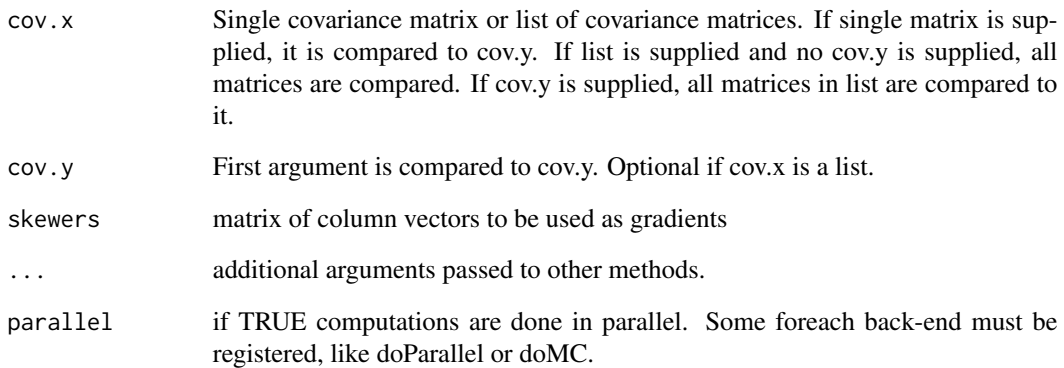

# Value

vector of vector correlations between the expected responses for the two matrices for each supplied vector

# Author(s)

Diogo Melo, Guilherme Garcia

# References

Cheverud, J. M., and Marroig, G. (2007). Comparing covariance matrices: Random skewers method compared to the common principal components model. Genetics and Molecular Biology, 30, 461-469.

# See Also

[KrzCor](#page-24-1),[MantelCor](#page-30-1)

```
x <- RandomMatrix(10, 1, 1, 10)
y <- RandomMatrix(10, 1, 1, 10)
n_skewers = 10
skewers = matrix(rnorm(10*n_skewers), 10, n_skewers)
DeltaZCorr(x, y, skewers)
```
<span id="page-19-0"></span>

# Description

Simulated example of 4 continuous bone lengths from 5 species.

# Usage

data(dentus)

# Format

A data frame with 300 rows and 5 variables

# Details

- humerus
- ulna
- femur
- tibia
- species

dentus.tree *Tree for dentus example species*

# Description

Hypothetical tree for the species in the dentus data set.

# Usage

data(dentus.tree)

# Format

ape tree object

<span id="page-20-0"></span>

# **Description**

Given a set of covariance matrices and means for terminals, test the hypothesis that observed divergence is larger/smaller than expected by drift alone using a regression of the between-group variances on the within-group eigenvalues.

#### Usage

DriftTest(means, cov.matrix, show.plot = TRUE)

# Arguments

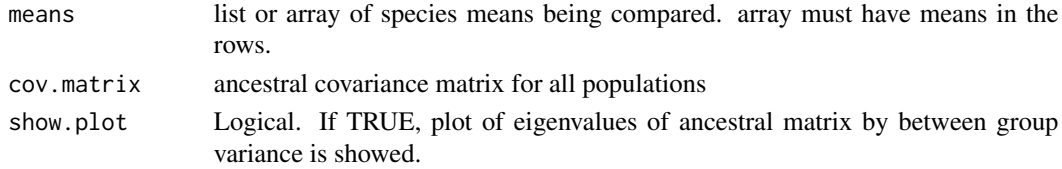

#### Value

list of results containing:

regression: the linear regression between the log of the eigenvalues of the ancestral matrix and the log of the between group variance (projected on the eigenvectors of the ancestral matrix)

coefficient CI 95: confidence intervals for the regression coefficients

log.between\_group\_variance: log of the between group variance (projected on the ancestral matrix eigenvectors)

log.W\_eVals: log of the ancestral matrix eigenvalues

plot: plot of the regression using ggplot2

# Note

If the regression coefficient is significantly different to one, the null hypothesis of drift is rejected.

#### Author(s)

Ana Paula Assis, Diogo Melo

#### References

Marroig, G., and Cheverud, J. M. (2004). Did natural selection or genetic drift produce the cranial diversification of neotropical monkeys? The American Naturalist, 163(3), 417-428. doi:10.1086/381693

Proa, M., O'Higgins, P. and Monteiro, L. R. (2013), Type I error rates for testing genetic drift with phenotypic covariance matrices: A simulation study. Evolution, 67: 185-195. doi: 10.1111/j.1558- 5646.2012.01746.x

# Examples

```
#Input can be an array with means in each row or a list of mean vectors
means = \arctan(Tnorm(40*10), c(10, 40))cov.matrix = RandomMatrix(40, 1, 1, 10)DriftTest(means, cov.matrix)
```
EigenTensorDecomposition

*Eigentensor Decomposition*

# Description

This function performs eigentensor decomposition on a set of covariance matrices.

#### Usage

```
EigenTensorDecomposition(matrices, return.projection = TRUE, ...)
## S3 method for class 'list'
EigenTensorDecomposition(matrices, return.projection = TRUE, ...)
## Default S3 method:
```

```
EigenTensorDecomposition(matrices, return.projection = TRUE, ...)
```
# Arguments

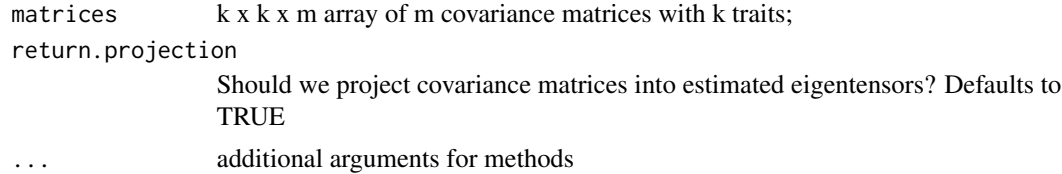

# Details

The number of estimated eigentensors is the minimum between the number of data points (m) and the number of independent variables  $(k(k + 1)/2)$  minus one, in a similar manner to the usual principal component analysis.

# Value

List with the following components:

mean mean covariance matrices used to center the sample (obtained from [MeanMatrix](#page-37-3))

mean.sqrt square root of mean matrix (saved for use in other functions, such as [ProjectMatrix](#page-58-1) and [RevertMatrix](#page-69-1))

values vector of ordered eigenvalues associated with eigentensors;

<span id="page-21-0"></span>

matrices array of eigentensor in matrix form;

projection matrix of unstandardized projected covariance matrices over eigentensors.

#### Author(s)

Guilherme Garcia, Diogo Melo

# References

Basser P. J., Pajevic S. 2007. Spectral decomposition of a 4th-order covariance tensor: Applications to diffusion tensor MRI. Signal Processing. 87:220-236.

Hine E., Chenoweth S. F., Rundle H. D., Blows M. W. 2009. Characterizing the evolution of genetic variance using genetic covariance tensors. Philosophical transactions of the Royal Society of London. Series B, Biological sciences. 364:1567-78.

#### See Also

[ProjectMatrix](#page-58-1), [RevertMatrix](#page-69-1)

```
## Not run:
data(dentus)
dentus.vcv <- daply (dentus, .(species), function(x) cov(x[,-5]))
dentus.vcv <- aperm(dentus.vcv, c(2, 3, 1))
dentus.etd <- EigenTensorDecomposition(dentus.vcv, TRUE)
# Plot some results
par(mfrow = c(1, 2))plot(dentus.etd $ values, pch = 20, type = 'b', ylab = 'Eigenvalue')
plot(dentus.etd $ projection [, 1:2], pch = 20,
     xlab = 'Eigentensor 1', ylab = 'Eigentensor 2')
text(dentus.etd $ projection [, 1:2],
     labels = rownames (dentus.etd $ projection), pos = 2)
# we can also deal with posterior samples of covariance matrices using plyr
dentus.models <- dlply(dentus, .(species),
                       lm, formula = cbind(humerus, ulna, femur, tibia) \sim 1)
dentus.matrices <- llply(dentus.models, BayesianCalculateMatrix, samples = 100)
dentus.post.vcv <- laply(dentus.matrices, function (L) L $ Ps)
dentus.post.vcv <- aperm(dentus.post.vcv, c(3, 4, 1, 2))
# this will perform one eigentensor decomposition for each set of posterior samples
dentus.post.etd <- alply(dentus.post.vcv, 4, EigenTensorDecomposition)
```

```
# which would allow us to observe the posterior
# distribution of associated eigenvalues, for instance
dentus.post.eval <- laply (dentus.post.etd, function (L) L $ values)
boxplot(dentus.post.eval, xlab = 'Index', ylab = 'Value',
       main = 'Posterior Eigenvalue Distribution')
```
## End(Not run)

evolqg *EvolQG*

#### Description

The package for evolutionary quantitative genetics.

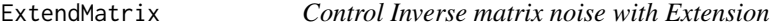

# Description

Calculates the extended covariance matrix estimation as described in Marroig et al. 2012

#### Usage

```
ExtendMatrix(cov.matrix, var.cut.off = 1e-04, ret.dim = NULL)
```
# Arguments

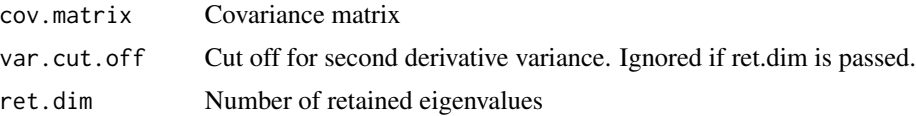

# Value

Extended covariance matrix and second derivative variance

# Note

Covariance matrix being extended should be larger then 10x10

# Author(s)

Diogo Melo

#### <span id="page-24-0"></span>KrzCor 25

# References

Marroig, G., Melo, D. A. R., and Garcia, G. (2012). Modularity, noise, and natural selection. Evolution; international journal of organic evolution, 66(5), 1506-24. doi:10.1111/j.1558-5646.2011.01555.x

#### Examples

```
cov.matrix = RandomMatrix(11, 1, 1, 100)ext.matrix = ExtendMatrix(cov.matrix, var.cut.off = 1e-6)
ext.matrix = ExtendMatrix(cov.matrix, ret.dim = 6)
```
<span id="page-24-1"></span>KrzCor *Compare matrices via Krzanowski Correlation*

# Description

Calculates covariance matrix correlation via Krzanowski Correlation

#### Usage

```
KrzCor(cov.x, cov.y, ...)
## Default S3 method:
KrzCor(cov.x, cov.y, ret.dim = NULL, ...)## S3 method for class 'list'
KrzCor(
 cov.x,
 cov.y = NULL,ret.dim = NULL,repeat.vector = NULL,
 parallel = FALSE,
  ...
)
## S3 method for class 'mcmc_sample'
KrzCor(cov.x, cov.y, ret.dim = NULL, parallel = FALSE, ...)
```
#### Arguments

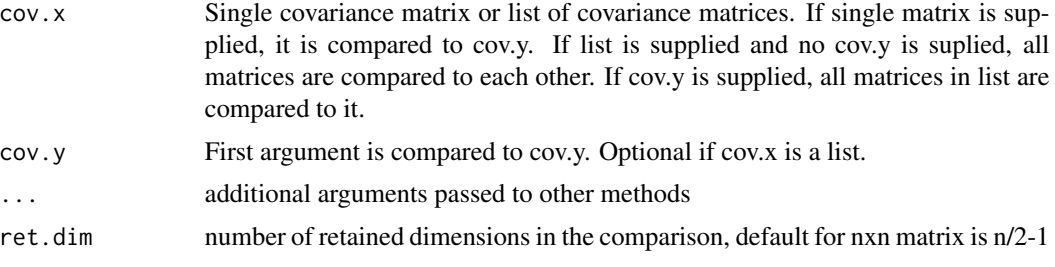

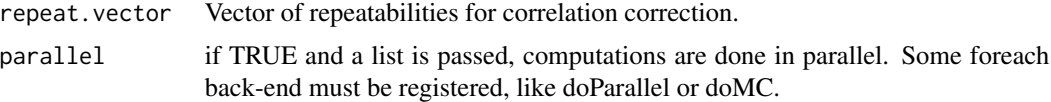

# Value

If cov.x and cov.y are passed, returns Krzanowski correlation

If cov.x is a list and cov.y is passed, same as above, but for all matrices in cov.x.

If only a list is passed to cov.x, a matrix of Krzanowski correlation values. If repeat.vector is passed, comparison matrix is corrected above diagonal and repeatabilities returned in diagonal.

#### Author(s)

Diogo Melo, Guilherme Garcia

#### References

Krzanowski, W. J. (1979). Between-Groups Comparison of Principal Components. Journal of the American Statistical Association, 74(367), 703. doi:10.2307/2286995

#### See Also

[RandomSkewers](#page-61-1),[KrzProjection](#page-26-1),[MantelCor](#page-30-1)

```
c1 <- RandomMatrix(10, 1, 1, 10)
c2 <- RandomMatrix(10, 1, 1, 10)
c3 <- RandomMatrix(10, 1, 1, 10)
KrzCor(c1, c2)
KrzCor(list(c1, c2, c3))
## Not run:
reps <- unlist(lapply(list(c1, c2, c3), MonteCarloRep, 10, KrzCor, iterations = 10))
KrzCor(list(c1, c2, c3), repeat.vector = reps)
c4 <- RandomMatrix(10)
KrzCor(list(c1, c2, c3), c4)
## End(Not run)
#Multiple threads can be used with some foreach backend library, like doMC or doParallel
#library(doParallel)
##Windows:
#cl <- makeCluster(2)
#registerDoParallel(cl)
##Mac and Linux:
#registerDoParallel(cores = 2)
#KrzCor(list(c1, c2, c3), parallel = TRUE)
```
<span id="page-26-1"></span><span id="page-26-0"></span>

# Description

Calculates the modified Krzanowski correlation between matrices, projecting the variance in each principal components of the first matrix in to the ret.dim.2 components of the second matrix.

# Usage

```
KrzProjection(cov.x, cov.y, ...)
## Default S3 method:
KrzProjection(cov.x, cov.y, ret.dim.1 = NULL, ret.dim.2 = NULL, ...)## S3 method for class 'list'
KrzProjection(
 cov.x,
 cov.y = NULL,ret.dim.1 = NULL,ret.dim.2 = NULL,parallel = FALSE,
 full.results = FALSE,
  ...
)
```
# Arguments

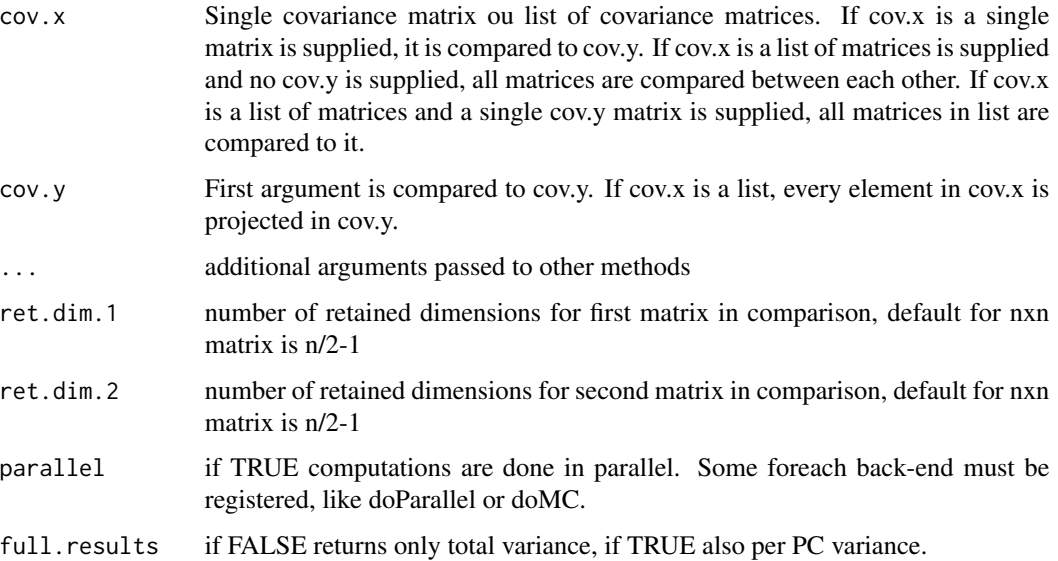

# <span id="page-27-0"></span>Value

Ratio of projected variance to total variance, and ratio of projected total in each PC

#### Author(s)

Diogo Melo, Guilherme Garcia

# References

Krzanowski, W. J. (1979). Between-Groups Comparison of Principal Components. Journal of the American Statistical Association, 74(367), 703. doi:10.2307/2286995

# See Also

[RandomSkewers](#page-61-1),[MantelCor](#page-30-1)

# Examples

```
c1 <- RandomMatrix(10)
c2 <- RandomMatrix(10)
KrzProjection(c1, c2)
## Not run:
m.list <- RandomMatrix(10, 3)
KrzProjection(m.list)
KrzProjection(m.list, full.results = TRUE)
KrzProjection(m.list, ret.dim.1 = 5, ret.dim.2 = 4)
KrzProjection(m.list, ret.dim.1 = 4, ret.dim.2 = 5)KrzProjection(m.list, c1)
KrzProjection(m.list, c1, full.results = TRUE)
## End(Not run)
#Multiple threads can be used with some foreach backend library, like doMC or doParallel
#library(doParallel)
##Windows:
#cl <- makeCluster(2)
#registerDoParallel(cl)
##Mac and Linux:
#registerDoParallel(cores = 2)
#KrzProjection(m.list, parallel = TRUE)
```
KrzSubspace *Krzanowski common subspaces analysis*

# Description

Calculates the subspace most similar across a set of covariance matrices.

# KrzSubspace 29

#### Usage

```
KrzSubspace(cov.matrices, <math>k = NULL</math>)
```
#### Arguments

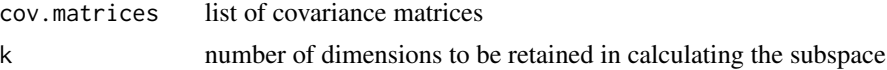

#### Value

H shared space matrix

k\_eVals\_H eigen values for shared space matrix, maximum value for each is the number of matrices, representing a fully shared direction

k\_eVecs\_H eigen vectors of shared space matrix

angles between each population subspace and each eigen vector of shared space matrix

#### Note

can be used to implement the Bayesian comparison from Aguirre et al. 2014

# References

Aguirre, J. D., E. Hine, K. McGuigan, and M. W. Blows. "Comparing G: multivariate analysis of genetic variation in multiple populations." Heredity 112, no. 1 (2014): 21-29.

```
data(dentus)
dentus.matrices = dlply(dentus, .(species), function(x) cov(x[-5]))
KrzSubspace(dentus.matrices, <math>k = 2</math>)## Not run:
# The method in Aguirre et al. 2014 can de implemented using this function as follows:
#Random input data with dimensions traits x traits x populations x MCMCsamples:
cov.matrices = aperm(aaply(1:10, 1, function(x) laply(RandomMatrix(6, 40,variance = runif(6,1, 10),
                           identity)),
                     c(3, 4, 1, 2))library(magrittr)
Hs = alply(cov.matrices, 4, function(x) alply(x, 3)) %>% llply(function(x) KrzSubspace(x, 3)$H)
avgH = Reduce("+", Hs)/length(Hs)
avgH.vec <- eigen(avgH)$vectors
MCMC.H.val = laply(Hs, function(mat) diag(t(avgH.vec) %*% mat %*% avgH.vec))
# confidence intervals for variation in shared subspace directions
library(coda)
HPDinterval(as.mcmc(MCMC.H.val))
```
<span id="page-29-0"></span>## End(Not run)

LModularity *L Modularity*

#### **Description**

Calculates the L-Modularity (Newman-type modularity) and the partition of traits that minimizes L-Modularity. Wrapper for using correlations matrices in community detection algorithms from igraph.

# Usage

LModularity(cor.matrix, method = optimal.community, ...)

# Arguments

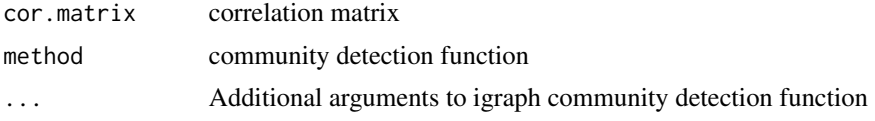

#### Value

List with L-Modularity value and trait partition

#### Note

Community detection is done by transforming the correlation matrix into a weighted graph and using community detection algorithms on this graph. Default method is optimal but slow. See igraph documentation for other options.

If negative correlations are present, the square of the correlation matrix is used as weights.

# References

Modularity and community structure in networks (2006) M. E. J. Newman, 8577-8582, doi: 10.1073/pnas.0601602103

```
## Not run:
# A modular matrix:
modules = matrix(c(rep(c(1, 0, 0), each = 5),
rep(c(0, 1, 0), each = 5),rep(c(0, 0, 1), each = 5), 15)
cor.hypot = CreateHypotMatrix(modules)[[4]]
hypot.mask = matrix(as.logical(cor.hypot), 15, 15)
mod.cor = matrix(NA, 15, 15)mod.cor[ hypot.mask] = runif(length(mod.cor[ hypot.mask]), 0.8, 0.9) # within-modules
mod.cor[!hypot.mask] = runif(length(mod.cor[!hypot.mask]), 0.3, 0.4) # between-modules
```
#### <span id="page-30-0"></span>MantelCor 31

```
diag(modcor) = 1mod.cor = (mod.cor + t(mod.cor))/2 # correlation matrices should be symmetric
# requires a custom igraph installation with GLPK installed in the system
LModularity(mod.cor)
## End(Not run)
```
MantelCor *Compare matrices via Mantel Correlation*

# Description

Calculates correlation matrix correlation and significance via Mantel test.

#### Usage

```
MantelCor(cor.x, cor.y, ...)
## Default S3 method:
MantelCor(
 cor.x,
  cor.y,
 permutations = 1000,
  ...,
  landmark.dim = NULL,
 withinLandmark = FALSE,
 mod = FALSE)
## S3 method for class 'list'
MantelCor(
 cor.x,
  cor.y = NULL,permutations = 1000,
  repeat.vector = NULL,
 parallel = FALSE,
  ...
)
## S3 method for class 'mcmc_sample'
MantelCor(cor.x, cor.y, ..., parallel = FALSE)
MatrixCor(cor.x, cor.y, ...)
## Default S3 method:
MatrixCor(cor.x, cor.y, ...)
```

```
## S3 method for class 'list'
MatrixCor(
 cor.x,
 cor.y = NULL,permutations = 1000,
  repeat.vector = NULL,
 parallel = FALSE,
  ...
)
## S3 method for class 'mcmc_sample'
```

```
MatrixCor(cor.x, cor.y, ..., parallel = FALSE)
```
# Arguments

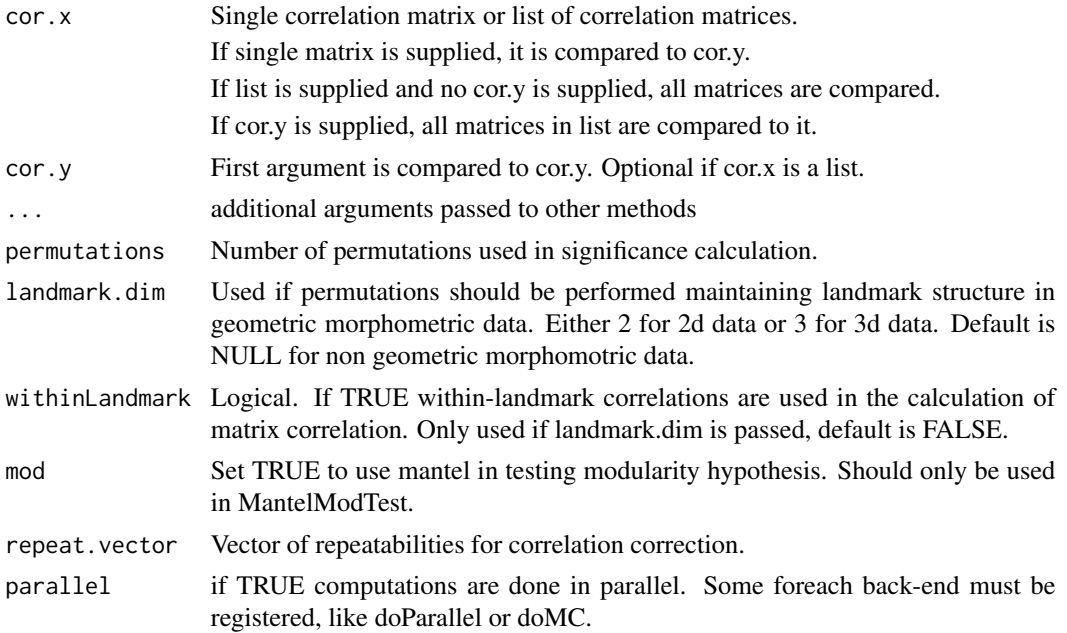

# Value

If cor.x and cor.y are passed, returns matrix Pearson correlation coefficient and significance via Mantel permutations.

If cor.x is a list of matrices and cor.y is passed, same as above, but for all matrices in cor.x.

If only cor.x is passed, a matrix of MantelCor average values and probabilities of all comparisons. If repeat.vector is passed, comparison matrix is corrected above diagonal and repeatabilities returned in diagonal.

#### Note

If the significance is not needed, MatrixCor provides the correlation and skips the permutations, so it is much faster.

# <span id="page-32-0"></span>MantelModTest 33

#### Author(s)

Diogo Melo, Guilherme Garcia

# References

http://en.wikipedia.org/wiki/Mantel\_test

#### See Also

[KrzCor](#page-24-1),[RandomSkewers](#page-61-1),[mantel](#page-0-0),[RandomSkewers](#page-61-1),[TestModularity](#page-75-1), [MantelModTest](#page-32-1)

# Examples

```
c1 <- RandomMatrix(10, 1, 1, 10)
c2 <- RandomMatrix(10, 1, 1, 10)
c3 <- RandomMatrix(10, 1, 1, 10)
MantelCor(cov2cor(c1), cov2cor(c2))
```
 $covu$ . list  $\leftarrow$  list( $cl$ ,  $c2$ ,  $c3$ ) cor.list <- llply(list(c1, c2, c3), cov2cor)

MantelCor(cor.list)

# For repeatabilities we can use MatrixCor, which skips the significance calculation reps <- unlist(lapply(cov.list, MonteCarloRep, 10, MatrixCor, correlation = TRUE)) MantelCor(cor.list, repeat.vector = reps)

```
c4 <- RandomMatrix(10)
MantelCor(cor.list, c4)
```

```
#Multiple threads can be used with some foreach backend library, like doMC or doParallel
#library(doParallel)
##Windows:
#cl <- makeCluster(2)
#registerDoParallel(cl)
##Mac and Linux:
#registerDoParallel(cores = 2)
#MantelCor(cor.list, parallel = TRUE)
```
<span id="page-32-1"></span>

MantelModTest *Test single modularity hypothesis using Mantel correlation*

#### **Description**

Calculates the correlation and Mantel significance test between a hypothetical binary modularity matrix and a correlation matrix. Also gives mean correlation within- and between-modules. This function is usually only called by TestModularity.

# Usage

```
MantelModTest(cor.hypothesis, cor.matrix, ...)
## Default S3 method:
MantelModTest(
 cor.hypothesis,
 cor.matrix,
  permutations = 1000,
 MHI = FALSE,...,
 landmark.dim = NULL,
 withinLandmark = FALSE
\mathcal{L}## S3 method for class 'list'
MantelModTest(
 cor.hypothesis,
 cor.matrix,
 permutations = 1000,
 MHI = FALSE,landmark.dim = NULL,
 withinLandmark = FALSE,
  ...,
 parallel = FALSE
\mathcal{L}
```
# Arguments

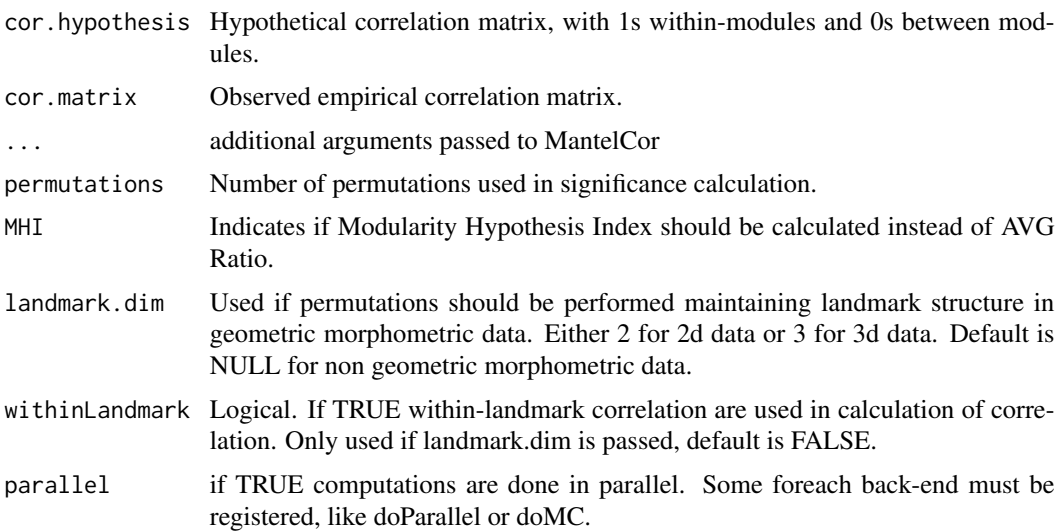

# Details

CalcAVG can be used when a significance test is not required.

#### <span id="page-34-0"></span>MatrixCompare 35

# Value

Returns a vector with the matrix correlation, significance via Mantel, within- and between module correlation.

# Author(s)

Diogo Melo, Guilherme Garcia

#### References

Porto, Arthur, Felipe B. Oliveira, Leila T. Shirai, Valderes Conto, and Gabriel Marroig. 2009. "The Evolution of Modularity in the Mammalian Skull I: Morphological Integration Patterns and Magnitudes." Evolutionary Biology 36 (1): 118-35. doi:10.1007/s11692-008-9038-3.

Modularity and Morphometrics: Error Rates in Hypothesis Testing Guilherme Garcia, Felipe Bandoni de Oliveira, Gabriel Marroig bioRxiv 030874; doi: http://dx.doi.org/10.1101/030874

#### See Also

[mantel](#page-0-0),[MantelCor](#page-30-1),[CalcAVG](#page-7-1),[TestModularity](#page-75-1)

#### Examples

```
# Create a single modularity hypothesis:
hypot = rep(c(1, 0), each = 6)cor.hypot = CreateHypotMatrix(hypot)
# First with an unstructured matrix:
un.cor = RandomMatrix(12)
MantelModTest(cor.hypot, un.cor)
# Now with a modular matrix:
hypot.mask = matrix(as.logical(cor.hypot), 12, 12)
mod.cor = matrix(NA, 12, 12)mod.cor[ hypot.mask] = runif(length(mod.cor[ hypot.mask]), 0.8, 0.9) # within-modules
mod.cor[!hypot.mask] = runif(length(mod.cor[!hypot.mask]), 0.3, 0.4) # between-modules
diag(modcor) = 1mod.cor = (mod.cor + t(mod.cor))/2 # correlation matrices should be symmetric
```
MantelModTest(cor.hypot, mod.cor)

MatrixCompare *Matrix Compare*

#### **Description**

Compare two matrices using all available methods. Currently RandomSkewers, MantelCor, KrzCor and PCASimilarity

# <span id="page-35-0"></span>Usage

MatrixCompare(cov.x, cov.y, id = ".id")

# Arguments

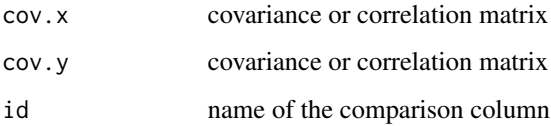

#### Value

data.frame of comparisons

# Examples

```
cov.x = RandomMatrix(10, 1, 1, 10)cov.y = RandomMatrix(10, 1, 10, 20)
MatrixCompare(cov.x, cov.y)
```
MatrixDistance *Matrix distance*

# Description

Calculates Distances between covariance matrices.

# Usage

```
MatrixDistance(cov.x, cov.y, distance, ...)
## Default S3 method:
MatrixDistance(cov.x, cov.y, distance = c("OverlapDist", "RiemannDist"), ...)
## S3 method for class 'list'
MatrixDistance(
  cov.x,
  cov.y = NULL,distance = c("OverlapDist", "RiemannDist"),
  ...,
  parallel = FALSE
\mathcal{E}
```
# MatrixDistance 37

## Arguments

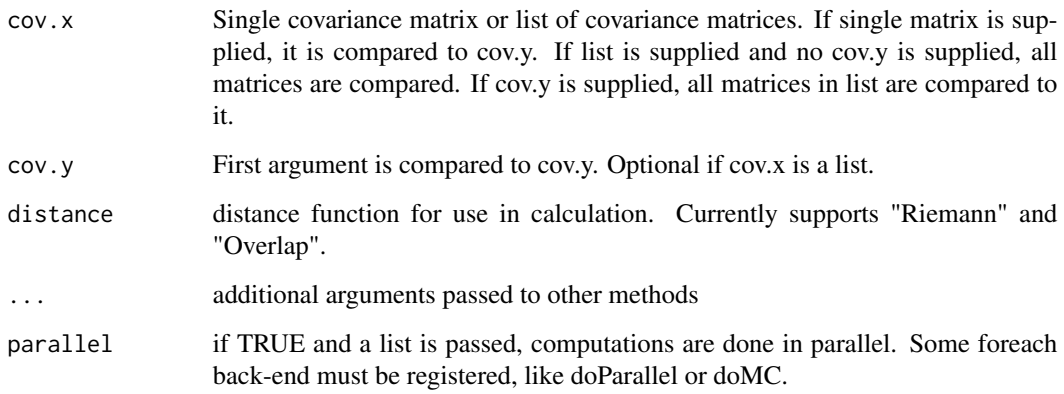

# Value

If cov.x and cov.y are passed, returns distance between them.

If is a list cov.x and cov.y are passed, same as above, but for all matrices in cov.x.

If only a list is passed to cov.x, a matrix of Distances is returned

## Author(s)

Diogo Melo

## See Also

[RiemannDist](#page-70-0),[OverlapDist](#page-48-0)

## Examples

```
c1 <- RandomMatrix(10)
c2 <- RandomMatrix(10)
c3 <- RandomMatrix(10)
MatrixDistance(c1, c2, "OverlapDist")
MatrixDistance(c1, c2, "RiemannDist")
## Not run:
MatrixDistance(list(c1, c2, c3), distance = "OverlapDist")
c4 <- RandomMatrix(10)
```

```
MatrixDistance(list(c1, c2, c3), c4)
```
## End(Not run)

# Description

Estimate geometric mean for a set of covariance matrices

# Usage

```
MeanMatrix(matrix.array, tol = 1e-10)
```
# Arguments

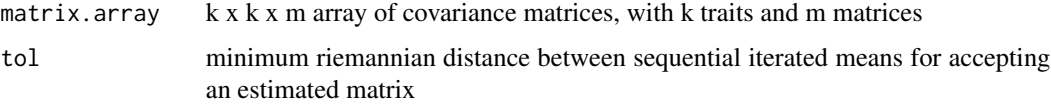

# Value

geometric mean covariance matrix

# Author(s)

Guilherme Garcia, Diogo Melo

# References

Bini, D. A., Iannazzo, B. 2013. Computing the Karcher Mean of Symmetric Positive Definite Matrices. Linear Algebra and Its Applications, 16th ILAS Conference Proceedings, Pisa 2010, 438 (4): 1700-1710. doi:10.1016/j.laa.2011.08.052.

# See Also

[EigenTensorDecomposition](#page-21-0), [RiemannDist](#page-70-0)

MeanMatrixStatistics *Calculate mean values for various matrix statistics*

# Description

Calculates: Mean Squared Correlation, ICV, Autonomy, ConditionalEvolvability, Constraints, Evolvability, Flexibility, Pc1Percent, Respondability.

## MeanMatrixStatistics 39

## Usage

```
MeanMatrixStatistics(
  cov.matrix,
  iterations = 1000,
  full. results = F,parallel = FALSE
\lambda
```
## Arguments

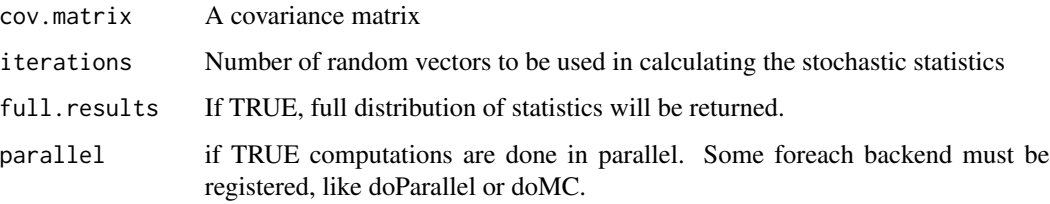

#### Value

dist Full distribution of stochastic statistics, only if full.resuts == TRUE

mean Mean value for all statistics

#### Author(s)

Diogo Melo Guilherme Garcia

#### References

Hansen, T. F., and Houle, D. (2008). Measuring and comparing evolvability and constraint in multivariate characters. Journal of evolutionary biology, 21(5), 1201-19. doi:10.1111/j.1420- 9101.2008.01573.x

## Examples

```
cov.matrix <- cov(iris[,1:4])
MeanMatrixStatistics(cov.matrix)
```

```
#Multiple threads can be used with some foreach backend library, like doMC or doParallel
#library(doParallel)
##Windows:
#cl <- makeCluster(2)
#registerDoParallel(cl)
##Mac and Linux:
#registerDoParallel(cores = 2)
#MeanMatrixStatistics(cov.matrix, parallel = TRUE)
```
# Description

Combines and compares many modularity hypothesis to a covariance matrix. Comparison values are adjusted to the number of zeros in the hypothesis using a linear regression. Best hypothesis can be assessed using a jack-knife procedure.

#### Usage

```
MINT(
  c.matrix,
  modularity.hypot,
  significance = FALSE,
  sample.size = NULL,
  iterations = 1000
\mathcal{L}JackKnifeMINT(
  ind.data,
  modularity.hypot,
  n = 1000,leave.out = floor(dim(ind.data)[1]/10),
  ...
\mathcal{L}
```
# Arguments

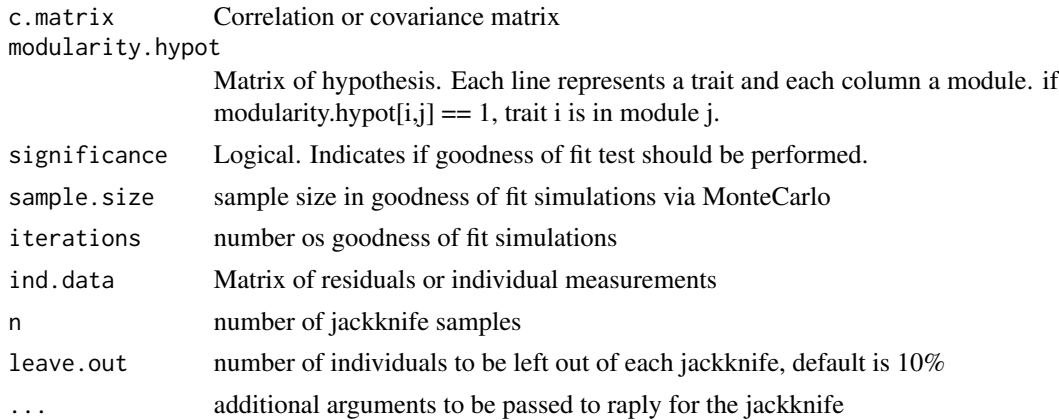

## Note

Hypothesis can be named as column names, and these will be used to make labels in the output. Jackknife will return the best hypothesis for each sample.

## MonteCarloR2 41

#### References

Marquez, E.J. 2008. A statistical framework for testing modularity in multidimensional data. Evolution 62:2688-2708.

Parsons, K.J., Marquez, E.J., Albertson, R.C. 2012. Constraint and opportunity: the genetic basis and evolution of modularity in the cichlid mandible. The American Naturalist 179:64-78.

http://www-personal.umich.edu/~emarquez/morph/doc/mint\_man.pdf

#### Examples

```
# Creating a modular matrix:
modules = matrix(c(rep(c(1, 0, 0), each = 5),
                 rep(c(\emptyset, 1, \emptyset)), each = 5),
                 rep(c(\emptyset, \emptyset, 1), each = 5), 15)
cor.hypot = CreateHypotMatrix(modules)[[4]]
hypot.mask = matrix(as.logical(cor.hypot), 15, 15)
mod.cor = matrix(NA, 15, 15)mod.cor[ hypot.mask] = runif(length(mod.cor[ hypot.mask]), 0.8, 0.9) # within-modules
mod.cor[!hypot.mask] = runif(length(mod.cor[!hypot.mask]), 0.1, 0.2) # between-modules
diag(mod.cor) = 1
mod.cor = (mod.cor + t(mod.cor))/2 # correlation matrices should be symmetric
# True hypothesis and a bunch of random ones.
hypothetical.modules = cbind(modules, matrix(sample(c(1, 0), 4*15, replace=TRUE), 15, 4))
# if hypothesis columns are not named they are assigned numbers
colnames(hypothetical.modules) <- letters[1:7]
MINT(mod.cor, hypothetical.modules)
random_var = runif(15, 1, 10)
mod.data = mvtnorm::rmvnorm(100, sigma = sqrt(outer(random_var, random_var)) * mod.cor)
out_jack = JackKnifeMINT(mod.data, hypothetical.modules, n = 50)
library(ggplot2)
ggplot(out_jack, aes(rank, corrected.gamma)) + geom_point() +
       geom_errorbar(aes(ymin = lower.corrected, ymax = upper.corrected))
```
MonteCarloR2 *R2 confidence intervals by parametric sampling*

#### **Description**

Using a multivariate normal model, random populations are generated using the suplied covariance matrix. R2 is calculated on all the random population, provinding a distribution based on the original matrix.

## Usage

```
MonteCarloR2(cov.matrix, sample.size, iterations = 1000, parallel = FALSE)
```
## Arguments

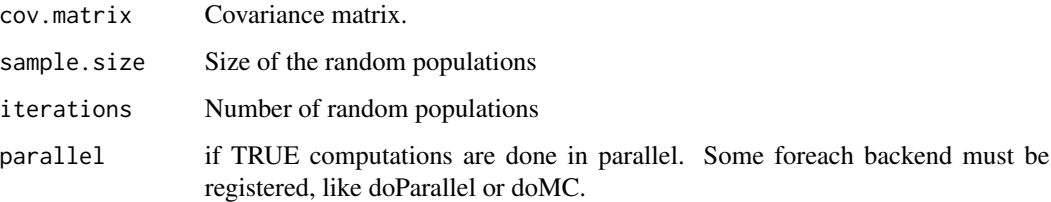

# Details

Since this function uses multivariate normal model to generate populations, only covariance matrices should be used.

# Value

returns a vector with the R2 for all populations

#### Author(s)

Diogo Melo Guilherme Garcia

# See Also

[BootstrapRep](#page-5-0), [AlphaRep](#page-2-0)

## Examples

```
r2.dist <- MonteCarloR2(RandomMatrix(10, 1, 1, 10), 30)
quantile(r2.dist)
```
MonteCarloRep *Parametric repeatabilities with covariance or correlation matrices*

# Description

Using a multivariate normal model, random populations are generated using the suplied covariance matrix. A statistic is calculated on the random population and compared to the statistic calculated on the original matrix.

# MonteCarloRep 43

# Usage

```
MonteCarloRep(
  cov.matrix,
  sample.size,
  ComparisonFunc,
  ...,
  iterations = 1000,
  correlation = FALSE,
  parallel = FALSE
\mathcal{L}
```
## Arguments

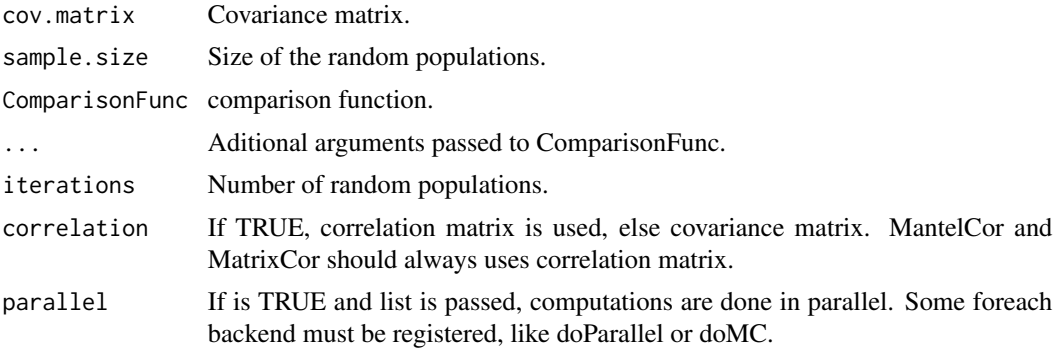

## Details

Since this function uses multivariate normal model to generate populations, only covariance matrices should be used, even when computing repeatabilities for covariances matrices.

# Value

returns the mean repeatability, or mean value of comparisons from samples to original statistic.

## Author(s)

Diogo Melo Guilherme Garcia

#### See Also

[BootstrapRep](#page-5-0), [AlphaRep](#page-2-0)

## Examples

```
cov.matrix <- RandomMatrix(5, 1, 1, 10)
MonteCarloRep(cov.matrix, sample.size = 30, RandomSkewers, iterations = 20)
## Not run:
MonteCarloRep(cov.matrix, sample.size = 30, RandomSkewers, num.vectors = 100,
```

```
iterations = 20, correlation = TRUE)
MonteCarloRep(cov.matrix, sample.size = 30, MatrixCor, correlation = TRUE)
MonteCarloRep(cov.matrix, sample.size = 30, KrzCor, iterations = 20)
MonteCarloRep(cov.matrix, sample.size = 30, KrzCor, correlation = TRUE)
#Creating repeatability vector for a list of matrices
mat.list <- RandomMatrix(5, 3, 1, 10)
laply(mat.list, MonteCarloRep, 30, KrzCor, correlation = TRUE)
##Multiple threads can be used with doMC library
##Windows:
#cl <- makeCluster(2)
#registerDoParallel(cl)
##Mac and Linux:
library(doParallel)
registerDoParallel(cores = 2)
MonteCarloRep(cov.matrix, 30, RandomSkewers, iterations = 100, parallel = TRUE)
## End(Not run)
```
MonteCarloStat *Parametric population samples with covariance or correlation matrices*

# Description

Using a multivariate normal model, random populations are generated using the supplied covariance matrix. A statistic is calculated on the random population and compared to the statistic calculated on the original matrix.

#### Usage

```
MonteCarloStat(
  cov.matrix,
  sample.size,
  iterations,
  ComparisonFunc,
  StatFunc,
  parallel = FALSE
```

```
)
```
# Arguments

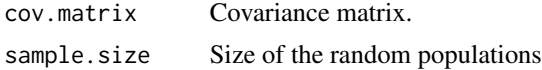

## MonteCarloStat 45

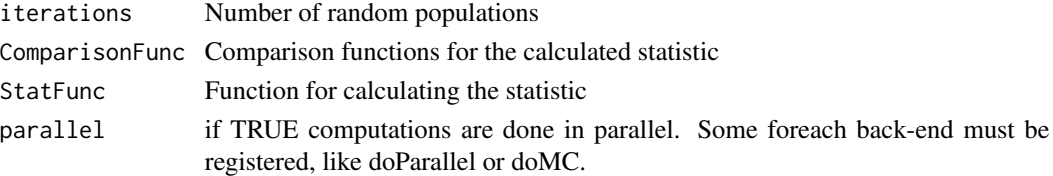

## Details

Since this function uses multivariate normal model to generate populations, only covariance matrices should be used.

## Value

returns the mean repeatability, or mean value of comparisons from samples to original statistic.

#### Author(s)

Diogo Melo, Guilherme Garcia

#### See Also

[BootstrapRep](#page-5-0), [AlphaRep](#page-2-0)

## Examples

```
cov.matrix <- RandomMatrix(5, 1, 1, 10)
MonteCarloStat(cov.matrix, sample.size = 30, iterations = 50,
               ComparisonFunc = function(x, y) PCAsimilarity(x, y)[1],
              StatFunc = cov)
```

```
#Calculating R2 confidence intervals
r2.dist <- MonteCarloR2(RandomMatrix(10, 1, 1, 10), 30)
quantile(r2.dist)
```

```
## Not run:
#Multiple threads can be used with some foreach backend library, like doMC or doParallel
##Windows:
#cl <- makeCluster(2)
#registerDoParallel(cl)
##Mac and Linux:
```

```
library(doParallel)
registerDoParallel(cores = 2)
```

```
MonteCarloStat(cov.matrix, sample.size = 30, iterations = 100,
               ComparisonFunc = function(x, y) KrzCor(x, y)[1],StatFunc = cov,
              parallel = TRUE)
```
## End(Not run)

## Description

Calculates the Mahalanobis distance between a list of species mean, using a global covariance matrix

## Usage

MultiMahalanobis(means, cov.matrix, parallel = FALSE)

#### Arguments

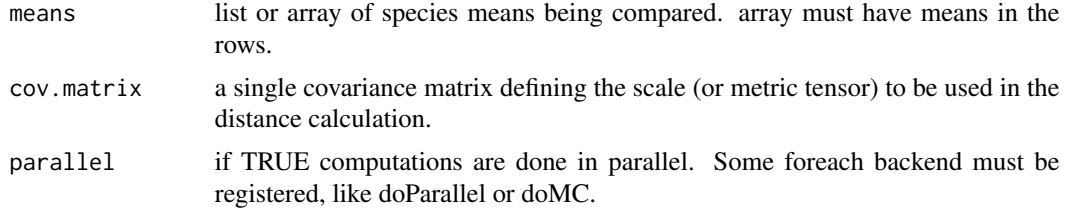

## Value

returns a matrix of species-species distances.

## Author(s)

Diogo Melo

#### References

http://en.wikipedia.org/wiki/Mahalanobis\_distance

# See Also

[mahalanobis](#page-0-0)

# Examples

```
mean.1 <- colMeans(matrix(rnorm(30*10), 30, 10))
mean.2 <- colMeans(matrix(rnorm(30*10), 30, 10))
mean.3 <- colMeans(matrix(rnorm(30*10), 30, 10))
mean.list <- list(mean.1, mean.2, mean.3)
# If cov.matrix is the identity, calculated distance is euclidian:
euclidian <- MultiMahalanobis(mean.list, diag(10))
# Using a matrix with half the variance will give twice the distance between each mean:
half.euclidian <- MultiMahalanobis(mean.list, diag(10)/2)
```

```
# Other covariance matrices will give different distances, measured in the scale of the matrix
non.euclidian <- MultiMahalanobis(mean.list, RandomMatrix(10))
```

```
#Input can be an array with means in each row
mean.array = array(1:36, c(9, 4))mat = RandomMatrix(4)MultiMahalanobis(mean.array, mat)
```

```
#Multiple threads can be used with some foreach backend library, like doMC or doParallel
#library(doParallel)
##Windows:
#cl <- makeCluster(2)
#registerDoParallel(cl)
##Mac and Linux:
#registerDoParallel(cores = 2)
#MultiMahalanobis(mean.list, RandomMatrix(10), parallel = TRUE)
```
MultivDriftTest *Multivariate genetic drift test for 2 populations*

# Description

This function estimates populations evolving through drift from an ancestral population, given an effective population size, number of generations separating them and the ancestral G-matrix. It calculates the magnitude of morphological divergence expected and compare it to the observed magnitude of morphological change.

## Usage

```
MultivDriftTest(
  population1,
  population2,
  G,
  Ne,
  generations,
  iterations = 1000
\lambda
```
# Arguments

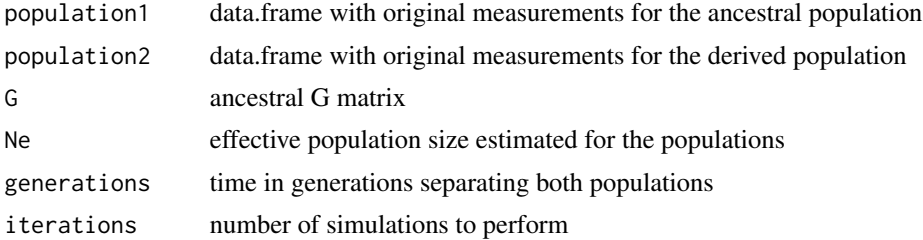

# Value

list with the 95 drift and the range of the observed magnitude of morphological change

### Note

Each trait is estimated independently.

# Author(s)

Ana Paula Assis

## References

Hohenlohe, P.A ; Arnold, S.J. (2008). MIPod: a hypothesis testing framework for microevolutionary inference from patterns of divergence. American Naturalist, 171(3), 366-385. doi: 10.1086/527498

## Examples

```
## Not run:
data(dentus)
A <- dentus[dentus$species== "A",-5]
B <- dentus[dentus$species== "B",-5]
G \leftarrow cov(A)MultivDriftTest(A, B, G, Ne = 1000, generations = 250)
## End(Not run)
```
Normalize *Normalize and Norm*

#### Description

Norm returns the euclidian norm of a vector, Normalize returns a vector with unit norm.

#### Usage

Normalize(x)

Norm(x)

# Arguments

x Numeric vector

## Value

Normalized vector or inpout vector norm.

# OverlapDist 49

# Author(s)

Diogo Melo, Guilherme Garcia

# Examples

```
x \leftarrow \text{rnorm}(10)n.x <- Normalize(x)
Norm(x)
Norm(n.x)
```
<span id="page-48-0"></span>OverlapDist *Distribution overlap distance*

# Description

Calculates the overlap between two normal distributions, defined as the probability that a draw from one distribution comes from the other

## Usage

```
OverlapDist(cov.x, cov.y, iterations = 10000)
```
# Arguments

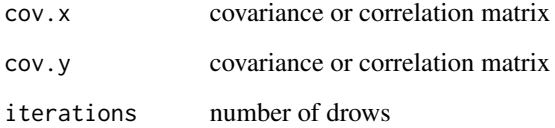

# Value

Overlap distance between cov.x and cov.y

# References

Ovaskainen, O. (2008). A Bayesian framework for comparative quantitative genetics. Proceedings of the Royal Society B, 669-678. doi:10.1098/rspb.2007.0949

Partition2HypotMatrix *Create binary hypothesis*

#### Description

Takes a vetor describing a trait partition and returns a binary matrix of the partitions where each line represents a trait and each column a module. In the output matrix, if modularity.hypot $[i,j]$  == 1, trait i is in module j.

# Usage

Partition2HypotMatrix(x)

# Arguments

x vector of trait partition. Each partition receive the same symbol.

## Value

Matrix of hypothesis. Each line represents a trait and each column a module. if modularity.hypot[i,j]  $== 1$ , trait i is in module j.

#### Examples

 $x = sample(c(1, 2, 3), 10, replace = TRUE)$ Partition2HypotMatrix(x)

PCAsimilarity *Compare matrices using PCA similarity factor*

## Description

Compare matrices using PCA similarity factor

## Usage

```
PCAsimilarity(cov.x, cov.y, ...)
```

```
## Default S3 method:
PCAsimilarity(cov.x, cov.y, ret.dim = NULL, ...)
## S3 method for class 'list'
PCAsimilarity(cov.x, cov.y = NULL, ..., repeat.vector = NULL, parallel = FALSE)
## S3 method for class 'mcmc_sample'
PCAsimilarity(cov.x, cov.y, ..., parallel = FALSE)
```
# PCAsimilarity 51

# Arguments

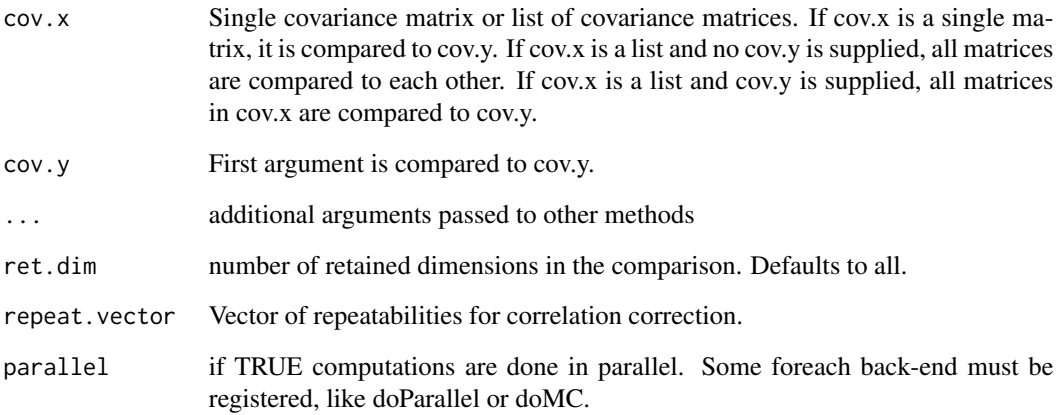

# Value

Ratio of projected variance to total variance

#### Author(s)

Edgar Zanella Alvarenga

# References

Singhal, A. and Seborg, D. E. (2005), Clustering multivariate time-series data. J. Chemometrics, 19: 427-438. doi: 10.1002/cem.945

# See Also

[KrzProjection](#page-26-0),[KrzCor](#page-24-0),[RandomSkewers](#page-61-0),[MantelCor](#page-30-0)

# Examples

```
c1 <- RandomMatrix(10)
c2 <- RandomMatrix(10)
PCAsimilarity(c1, c2)
```

```
m.list <- RandomMatrix(10, 3)
PCAsimilarity(m.list)
```
PCAsimilarity(m.list, c1)

PCScoreCorrelation *PC Score Correlation Test*

## Description

Given a set of covariance matrices and means for terminals, test the hypothesis that observed divergence is larger/smaller than expected by drift alone using the correlation on principal component scores.

#### Usage

```
PCScoreCorrelation(
  means,
  cov.matrix,
  taxons = names(means),
  show.plots = FALSE
)
```
## Arguments

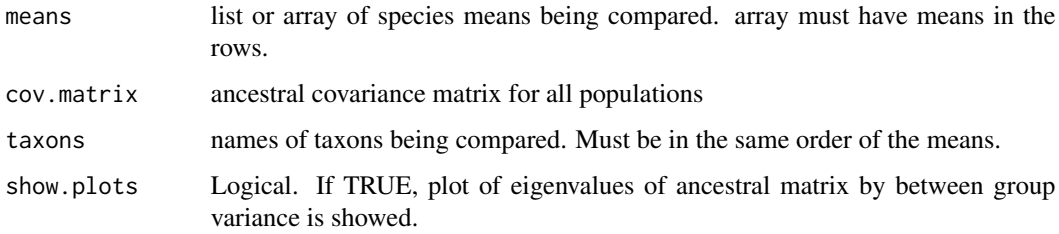

# Value

list of results containing:

correlation matrix of principal component scores and p.values for each correlation. Lower triangle of output are correlations, and upper triangle are p.values.

if show.plots is TRUE, also returns a list of plots of all projections of the nth PCs, where n is the number of taxons.

# Author(s)

Ana Paula Assis, Diogo Melo

## References

Marroig, G., and Cheverud, J. M. (2004). Did natural selection or genetic drift produce the cranial diversification of neotropical monkeys? The American Naturalist, 163(3), 417-428. doi:10.1086/381693

# PhyloCompare 53

# Examples

```
#Input can be an array with means in each row or a list of mean vectors
means = array(rnorm(40*10), c(10, 40))cov.matrix = RandomMatrix(40, 1, 1, 10)taxons = LETTERS[1:10]
PCScoreCorrelation(means, cov.matrix, taxons)
## Not run:
##Plots list can be displayed using plot_grid()
library(cowplot)
pc.score.output <- PCScoreCorrelation(means, cov.matrix, taxons, TRUE)
plot_grid(plotlist = pc.score.output$plots)
```

```
## End(Not run)
```
PhyloCompare *Compares sister groups*

# Description

Calculates the comparison of some statistic between sister groups along a phylogeny

#### Usage

```
PhyloCompare(tree, node.data, ComparisonFunc = PCAsimilarity, ...)
```
## Arguments

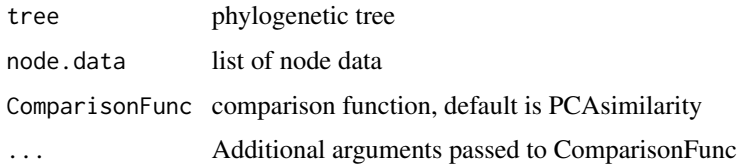

# Value

list with a data.frame of calculated comparisons for each node, using labels or numbers from tree; and a list of comparisons for plotting using phytools (see examples)

# Note

Phylogeny must be fully resolved

## Author(s)

Diogo Melo

# Examples

```
library(ape)
data(bird.orders)
tree <- bird.orders
mat.list <- RandomMatrix(5, length(tree$tip.label))
names(mat.list) <- tree$tip.label
sample.sizes <- runif(length(tree$tip.label), 15, 20)
phylo.state <- PhyloW(tree, mat.list, sample.sizes)
phylo.comparisons <- PhyloCompare(tree, phylo.state)
# plotting results on a phylogeny:
## Not run:
library(phytools)
plotBranchbyTrait(tree, phylo.comparisons[[2]])
## End(Not run)
```
PhyloMantel *Mantel test with phylogenetic permutations*

# Description

Performs a matrix correlation with significance given by a phylogenetic Mantel Test. Pairs of rows and columns are permuted with probability proportional to their phylogenetic distance.

#### Usage

```
PhyloMantel(
  tree,
 matrix.1,
 matrix.2,
  ...,
 permutations = 1000,
  ComparisonFunc = function(x, y) cor(x[lower.tri(x)], y[lower.tri(y)]),
 k = 1)
```
## Arguments

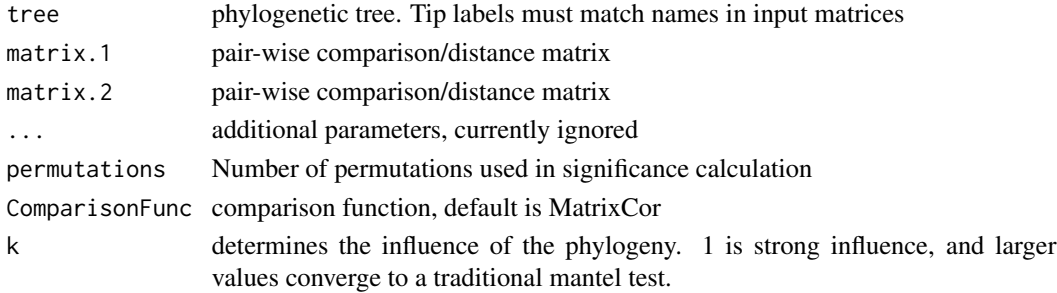

#### PhyloW 55

## Value

returns a vector with the comparison value and the proportion of times the observed comparison is smaller than the correlations from the permutations.

## Note

This method should only be used when there is no option other than representing data as pair-wise. It suffers from low power, and alternatives should be used when available.

# Author(s)

Diogo Melo, adapted from Harmon & Glor 2010

#### References

Harmon, L. J., & Glor, R. E. (2010). Poor statistical performance of the Mantel test in phylogenetic comparative analyses. Evolution, 64(7), 2173-2178.

Lapointe, F. J., & Garland, Jr, T. (2001). A generalized permutation model for the analysis of cross-species data. Journal of Classification, 18(1), 109-127.

## Examples

```
data(dentus)
data(dentus.tree)
tree = dentus.tree
cor.matrices = dlply(dentus, .(species), function(x) cor(x[-5]))
comparisons = MatrixCor(cor.matrices)
sp. means = dlply(dentus, .(species), function(x) colMeans(x[-5]))
mh.dist = MultiMahalanobis(means = sp.means, cov.matrix = PhyloW(dentus.tree, cor.matrices)$'6')
PhyloMantel(dentus.tree, comparisons, mh.dist, k = 10000)
#similar to MantelCor for large k:
## Not run:
PhyloMantel(dentus.tree, comparisons, mh.dist, k = 10000)
MantelCor(comparisons, mh.dist)
## End(Not run)
```
PhyloW *Calculates ancestral states of some statistic*

#### Description

Calculates weighted average of covariances matrices along a phylogeny, returning a withing-group covariance matrice for each node.

# Usage

```
PhyloW(tree, tip.data, tip.sample.size = NULL)
```
#### Arguments

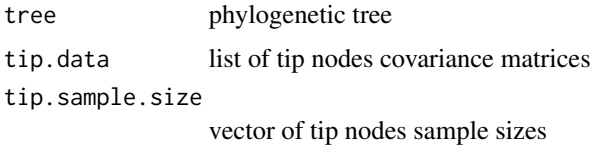

## Value

list with calculated within-group matrices, using labels or numbers from tree

# Examples

```
library(ape)
data(dentus)
data(dentus.tree)
tree <- dentus.tree
mat.list <- dlply(dentus, 'species', function(x) cov(x[,1:4]))
sample.sizes <- runif(length(tree$tip.label), 15, 20)
PhyloW(tree, mat.list, sample.sizes)
```
PlotRarefaction *Plot Rarefaction analysis*

# Description

A specialized ploting function displays the results from Rarefaction functions in publication quality.

## Usage

```
PlotRarefaction(
  comparison.list,
  y.axis = "Statistic",
  x.axis = "Number of sampled specimens"
\mathcal{L}
```
## Arguments

comparison.list

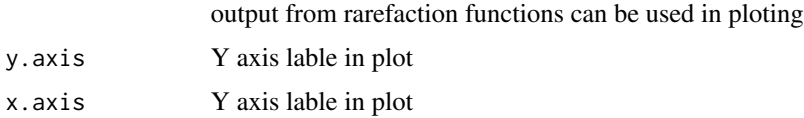

# PlotTreeDriftTest 57

## Author(s)

Diogo Melo, Guilherme Garcia

#### See Also

[BootstrapRep](#page-5-0)

## Examples

```
## Not run:
ind.data <- iris[1:50,1:4]
```

```
results.RS <- Rarefaction(ind.data, PCAsimilarity, num.reps = 5)
results.Mantel <- Rarefaction(ind.data, MatrixCor, correlation = TRUE, num.reps = 5)
results.KrzCov <- Rarefaction(ind.data, KrzCor, num.reps = 5)
results.PCA <- Rarefaction(ind.data, PCAsimilarity, num.reps = 5)
```

```
#Plotting using ggplot2
a <- PlotRarefaction(results.RS, "Random Skewers")
b <- PlotRarefaction(results.Mantel, "Mantel")
c <- PlotRarefaction(results.KrzCov, "KrzCor")
d <- PlotRarefaction(results.PCA, "PCAsimilarity")
library(cowplot)
plot_grid(a, b, c, d, labels = c("RS",
                                 "Mantel Correlation",
                                 "Krzanowski Correlation",
```

```
"PCA Similarity"),
scale = 0.9)
```
## End(Not run)

PlotTreeDriftTest *Plot results from TreeDriftTest*

# Description

Plot which labels reject drift hypothesis.

## Usage

```
PlotTreeDriftTest(test.list, tree, ...)
```
## Arguments

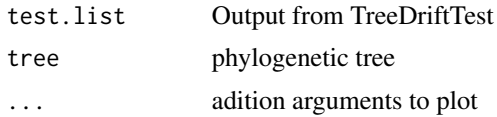

#### Author(s)

Diogo Melo

# See Also

DriftTest TreeDriftTest

# Examples

library(ape) data(bird.orders)

```
tree <- bird.orders
mean.list <- llply(tree$tip.label, function(x) rnorm(5))
names(mean.list) <- tree$tip.label
cov.matrix.list <- RandomMatrix(5, length(tree$tip.label))
names(cov.matrix.list) <- tree$tip.label
sample.sizes <- runif(length(tree$tip.label), 15, 20)
```

```
test.list <- TreeDriftTest(tree, mean.list, cov.matrix.list, sample.sizes)
PlotTreeDriftTest(test.list, tree)
```
PrintMatrix *Print Matrix to file*

# Description

Print a matrix or a list of matrices to file

## Usage

```
PrintMatrix(x, ...)
## Default S3 method:
PrintMatrix(x, output.file = "./matrix.csv", ...)## S3 method for class 'list'
PrintMatrix(x, output.file = "./matrix.csv", ...)
```
#### Arguments

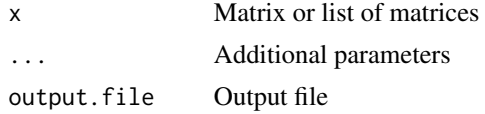

# Value

Prints coma separated matrices, with labels

# ProjectMatrix 59

#### Author(s)

Diogo Melo

#### Examples

```
## Not run:
m.list <- RandomMatrix(10, 4)
PrintMatrix(m.list)
## End(Not run)
```
ProjectMatrix *Project Covariance Matrix*

# Description

This function projects a given covariance matrix into the basis provided by an eigentensor decomposition.

## Usage

```
ProjectMatrix(matrix, etd)
```
## Arguments

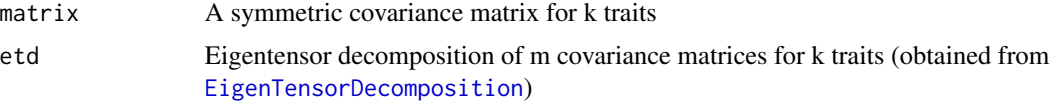

# Value

Vector of scores of given covariance matrix onto eigentensor basis.

## Author(s)

Guilherme Garcia, Diogo Melo

## References

Basser P. J., Pajevic S. 2007. Spectral decomposition of a 4th-order covariance tensor: Applications to diffusion tensor MRI. Signal Processing. 87:220-236.

Hine E., Chenoweth S. F., Rundle H. D., Blows M. W. 2009. Characterizing the evolution of genetic variance using genetic covariance tensors. Philosophical transactions of the Royal Society of London. Series B, Biological sciences. 364:1567-78.

# See Also

[EigenTensorDecomposition](#page-21-0), [RevertMatrix](#page-69-0)

## Examples

```
# this function is useful for projecting posterior samples for a set of
# covariance matrices onto the eigentensor decomposition done
# on their estimated means
## Not run:
data(dentus)
dentus.models <- dlply(dentus, .(species), lm,
                       formula = cbind(humerus, ulna, femur, tibia) \sim 1)
dentus.matrices <- llply(dentus.models, BayesianCalculateMatrix, samples = 100)
dentus.post.vcv <- laply(dentus.matrices, function (L) L $ Ps)
dentus.post.vcv <- aperm(dentus.post.vcv, c(3, 4, 1, 2))
dentus.mean.vcv <- aaply(dentus.post.vcv, 3, MeanMatrix)
dentus.mean.vcv <- aperm(dentus.mean.vcv, c(2, 3, 1))
dentus.mean.etd <- EigenTensorDecomposition(dentus.mean.vcv)
dentus.mean.proj <- data.frame('species' = LETTERS [1:5], dentus.mean.etd $ projection)
dentus.post.proj <- adply(dentus.post.vcv, c(3, 4), ProjectMatrix, etd = dentus.mean.etd)
colnames(dentus.post.proj) [1:2] <- c('species', 'sample')
levels(dentus.post.proj $ species) <- LETTERS[1:5]
require(ggplot2)
ggplot() +
 geom\_point(aes(x = ET1, y = ET2, color = species),data = dentus.mean.proj, shape = '+', size = 8) +
 geom\_point(aes(x = ET1, y = ET2, color = species),data = dentus.post.proj, shape = '+', size = 3) +
 theme_bw()
## End(Not run)
```
RandCorr *Random correlation matrix*

#### **Description**

Internal function for generating random correlation matrices. Use RandomMatrix() instead.

#### Usage

RandCorr(num.traits,  $ke = 10^x - 3$ )

#### **Arguments**

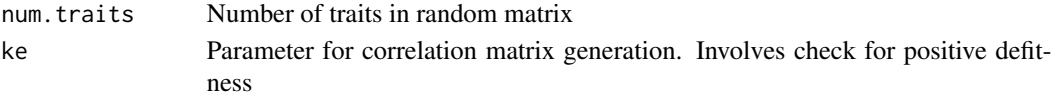

## RandomMatrix 61

# Value

Random Matrix

# Author(s)

Diogo Melo Edgar Zanella

RandomMatrix *Random matrices for tests*

# Description

Provides random covariance/correlation matrices for quick tests. Should not be used for statistics or hypothesis testing.

# Usage

```
RandomMatrix(
 num.traits,
 num.matrices = 1,
 minvar = 1,
 maxvar = 1,
 variance = NULL,
 ke = 10^{\circ} - 3,
 LKJ = FALSE,
  shape = 2)
```
# Arguments

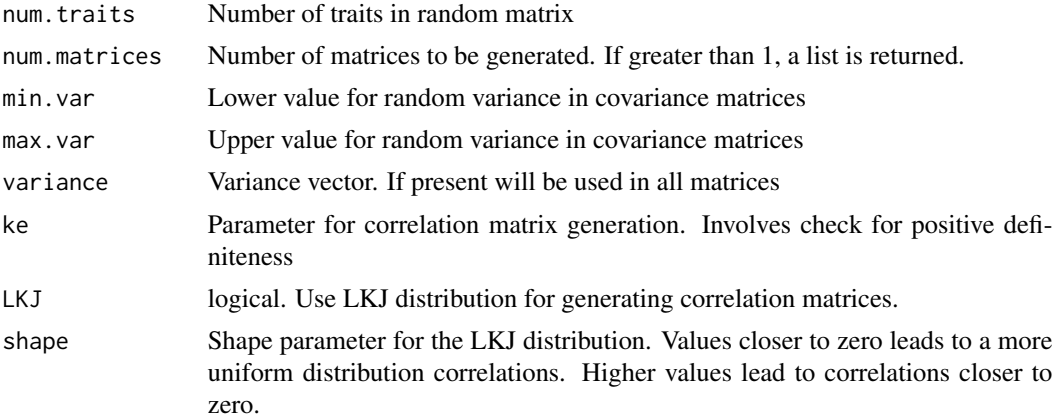

# Value

Returns either a single matrix, or a list of matrices of equal dimension

#### Author(s)

Diogo Melo Edgar Zanella

# Examples

#single 10x10 correlation matrix RandomMatrix(10) #single 5x5 covariance matrix, variances between 3 and 4 RandomMatrix(5, 1, 3, 4) #two 3x3 covariance matrices, with shared variances RandomMatrix(3, 2, variance= c(3, 4, 5)) #large 10x10 matrix list, with wide range of variances RandomMatrix(10, 100, 1, 300)

#### <span id="page-61-0"></span>RandomSkewers *Compare matrices via RandomSkewers*

# Description

Calculates covariance matrix correlation via random skewers

#### Usage

```
RandomSkewers(cov.x, cov.y, ...)
## Default S3 method:
RandomSkewers(cov.x, cov.y, num.vectors = 10000, ...)
## S3 method for class 'list'
RandomSkewers(
 cov.x,
 cov.y = NULL,num.vectors = 10000,
  repeat.vector = NULL,
  parallel = FALSE,
  ...
\lambda## S3 method for class 'mcmc_sample'
RandomSkewers(cov.x, cov.y, num.vectors = 10000, parallel = FALSE, ...)
```
## RandomSkewers 63

#### **Arguments**

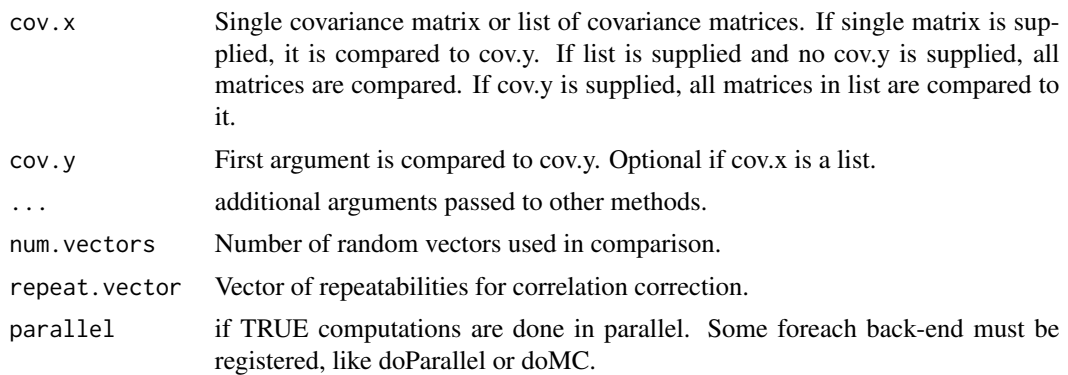

#### Value

If cov.x and cov.y are passed, returns average value of response vectors correlation ('correlation'), significance ('probability') and standard deviation of response vectors correlation ('correlation\_sd')

If cov.x and cov.y are passed, same as above, but for all matrices in cov.x.

If only a list is passed to cov.x, a matrix of RandomSkewers average values and probabilities of all comparisons. If repeat.vector is passed, comparison matrix is corrected above diagonal and repeatabilities returned in diagonal.

#### Author(s)

Diogo Melo, Guilherme Garcia

#### References

Cheverud, J. M., and Marroig, G. (2007). Comparing covariance matrices: Random skewers method compared to the common principal components model. Genetics and Molecular Biology, 30, 461-469.

#### See Also

[KrzCor](#page-24-0),[MantelCor](#page-30-0)

# Examples

```
c1 <- RandomMatrix(10, 1, 1, 10)
c2 <- RandomMatrix(10, 1, 1, 10)
c3 <- RandomMatrix(10, 1, 1, 10)
RandomSkewers(c1, c2)
RandomSkewers(list(c1, c2, c3))
## Not run:
reps <- unlist(lapply(list(c1, c2, c3), MonteCarloRep, sample.size = 10,
                                        RandomSkewers, num.vectors = 100,
                                        iterations = 10))
RandomSkewers(list(c1, c2, c3), repeat.vector = reps)
```

```
c4 <- RandomMatrix(10)
RandomSkewers(list(c1, c2, c3), c4)
## End(Not run)
#Multiple threads can be used with some foreach backend library, like doMC or doParallel
#library(doParallel)
##Windows:
#cl <- makeCluster(2)
#registerDoParallel(cl)
##Mac and Linux:
#registerDoParallel(cores = 2)
#RandomSkewers(list(c1, c2, c3), parallel = TRUE)
```
Rarefaction *Rarefaction analysis via resampling*

# Description

Calculates the repeatability of a statistic of the data, such as correlation or covariance matrix, via bootstrap resampling with varying sample sizes, from 2 to the size of the original data.

## Usage

```
Rarefaction(
  ind.data,
  ComparisonFunc,
  ...,
  num.reps = 10,
  correlation = FALSE,
  replace = FALSE,
  parallel = FALSE
\mathcal{L}
```
## Arguments

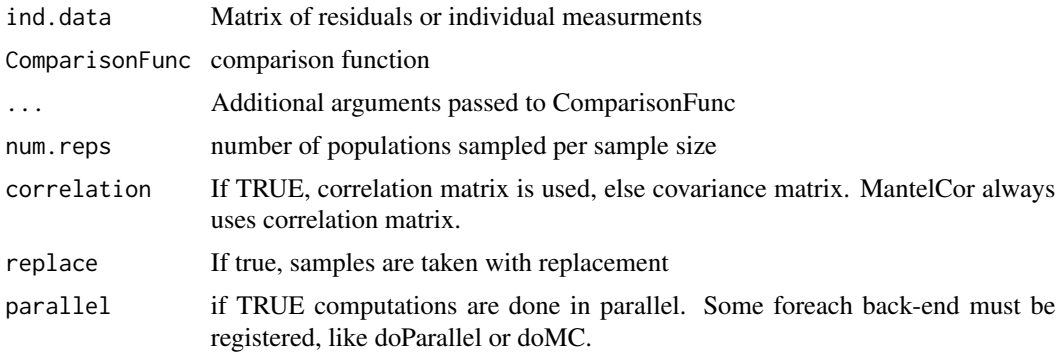

#### Rarefaction 65

## Details

Samples of various sizes, with replacement, are taken from the full population, a statistic calculated and compared to the full population statistic.

A specialized plotting function displays the results in publication quality.

Bootstraping may be misleading with very small sample sizes. Use with caution if original sample sizes are small.

## Value

returns the mean value of comparisons from samples to original statistic, for all sample sizes.

## Author(s)

Diogo Melo, Guilherme Garcia

## See Also

[BootstrapRep](#page-5-0)

## Examples

```
## Not run:
ind.data <- iris[1:50,1:4]
results.RS <- Rarefaction(ind.data, PCAsimilarity, num.reps = 5)
results.Mantel <- Rarefaction(ind.data, MatrixCor, correlation = TRUE, num.reps = 5)
results.KrzCov <- Rarefaction(ind.data, KrzCor, num.reps = 5)
results.PCA <- Rarefaction(ind.data, PCAsimilarity, num.reps = 5)
#Multiple threads can be used with some foreach backend library, like doMC or doParallel
#library(doParallel)
##Windows:
#cl <- makeCluster(2)
#registerDoParallel(cl)
##Mac and Linux:
#registerDoParallel(cores = 2)
#results.KrzCov <- Rarefaction(ind.data, KrzCor, num.reps = 5, parallel = TRUE)
#Easy access
library(reshape2)
melt(results.RS)
## End(Not run)
```
#### Description

Calculates the repeatability of a statistic of the data, such as correlation or covariance matrix, via resampling with varying sample sizes, from 2 to the size of the original data.

# Usage

```
RarefactionStat(
  ind.data,
  StatFunc,
  ComparisonFunc,
  ...,
  num.reps = 10,
  replace = FALSE,
  parallel = FALSE
)
```
## Arguments

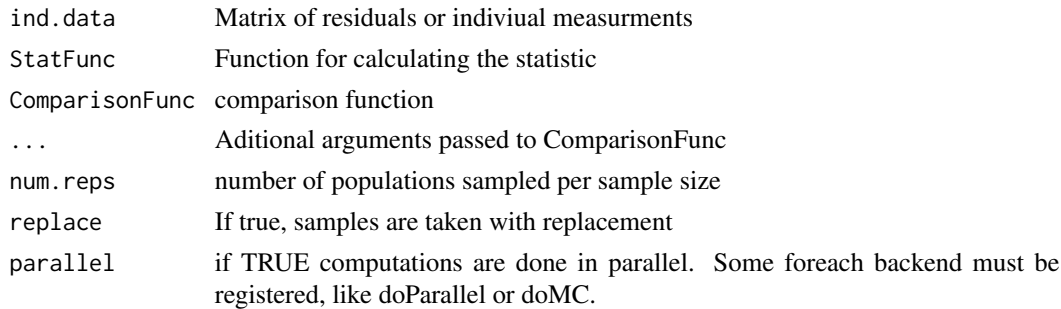

#### Details

Samples of various sizes, without replacement, are taken from the full population, a statistic calculated and compared to the full population statistic.

A specialized ploting function displays the results in publication quality.

Bootstraping may be misleading with very small sample sizes. Use with caution.

## Value

returns the mean value of comparisons from samples to original statistic, for all sample sizes.

#### Author(s)

Diogo Melo, Guilherme Garcia

#### ratones 67

#### See Also

[BootstrapRep](#page-5-0)

## Examples

```
ind.data <- iris[1:50,1:4]
```

```
#Can be used to calculate any statistic via Rarefaction, not just comparisons
#Integration, for instanse:
results.R2 \leq RarefactionStat(ind.data, cor, function(x, y) CalcR2(y), num.reps = 5)
```
#Easy access library(reshape2) melt(results.R2)

```
#Multiple threads can be used with some foreach backend library, like doMC or doParallel
#library(doParallel)
##Windows:
#cl <- makeCluster(2)
#registerDoParallel(cl)
##Mac and Linux:
#registerDoParallel(cores = 2)
#results.R2 <- RarefactionStat(ind.data, cor, function(x, y) CalcR2(y), parallel = TRUE)
```
ratones *Linear distances for five mouse lines*

#### Description

Skull distances measured from landmarks in 5 mice lines: 4 body weight selection lines and 1 control line. Originally published in Penna, A., Melo, D. et. al (2017) 10.1111/evo.13304

#### Usage

data(ratones)

## Format

data.frame

#### Source

[Dryad Archive](https://datadryad.org/stash/dataset/doi:10.5061/dryad.5gr8r)

## References

Penna, A., Melo, D., Bernardi, S., Oyarzabal, M.I. and Marroig, G. (2017), The evolution of phenotypic integration: How directional selection reshapes covariation in mice. Evolution, 71: 2370- 2380. https://doi.org/10.1111/evo.13304 [\(PubMed\)](https://pubmed.ncbi.nlm.nih.gov/28685813/)

## Examples

data(ratones)

```
# Estimating a W matrix, controlling for line and sex
model_formula = paste0("cbind(",
                       paste(names(ratones)[13:47], collapse = ", "),
                       ") ~ SEX + LIN")
ratones_W_model = lm(model_formula, data = ratones)
W_matrix = CalculateMatrix(ratones_W_model)
# Estimating the divergence between the two direction of selection
delta_Z = colMeans(ratones[ratones$selection == "upwards", 13:47]) -
         colMeans(ratones[ratones$selection == "downwards", 13:47])
 # Reconstructing selection gradients with and without noise control
Beta = solve(W_matrix, delta_Z)
Beta_non_noise = solve(ExtendMatrix(W_matrix, ret.dim = 10)$ExtMat, delta_Z)
# Comparing the selection gradients to the observed divergence
Beta %*% delta_Z /(Norm(Beta) * Norm(delta_Z))
Beta_non_noise %*% delta_Z /(Norm(Beta_non_noise) * Norm(delta_Z))
```
RelativeEigenanalysis *Relative Eigenanalysis*

## Description

Computes relative eigenvalues and eigenvectors between a pair of covariance matrices.

#### Usage

```
RelativeEigenanalysis(cov.x, cov.y, symmetric = FALSE)
```
#### Arguments

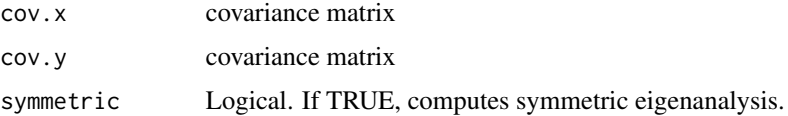

# Value

list with two objects: eigenvalues and eigenvectors

#### Author(s)

Guilherme Garcia, Diogo Melo

#### RemoveSize 69

## References

Bookstein, F. L., and P. Mitteroecker, P. "Comparing Covariance Matrices by Relative Eigenanalysis, with Applications to Organismal Biology." Evolutionary Biology 41, no. 2 (June 1, 2014): 336-350. doi:10.1007/s11692-013-9260-5.

# Examples

```
data(dentus)
dentus.vcv <- dlply(dentus, .(species), function(df) var(df[, -5]))
dentus.eigrel <- RelativeEigenanalysis(dentus.vcv [[1]], dentus.vcv[[5]])
```
RemoveSize *Remove Size Variation*

# Description

Removes first principal component effect in a covariance matrix.

#### Usage

```
RemoveSize(cov.matrix)
```
#### Arguments

cov.matrix Covariance matrix

# Details

Function sets the first eigenvalue to zero.

## Value

Altered covariance matrix with no variation on former first principal component

## Author(s)

Diogo Melo, Guilherme Garcia

#### Examples

```
cov.matrix <- RandomMatrix(10, 1, 1, 10)
no.size.cov.matrix <- RemoveSize(cov.matrix)
eigen(cov.matrix)
eigen(no.size.cov.matrix)
```
<span id="page-69-0"></span>RevertMatrix *Revert Matrix*

#### Description

Constructs a covariance matrix based on scores over covariance matrix eigentensors.

# Usage

RevertMatrix(values, etd, scaled = TRUE)

## Arguments

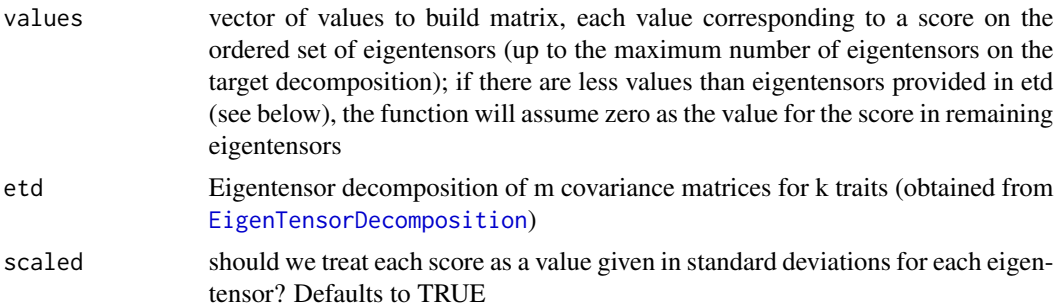

# Value

A symmetric covariance matrix with k traits

## References

Basser P. J., Pajevic S. 2007. Spectral decomposition of a 4th-order covariance tensor: Applications to diffusion tensor MRI. Signal Processing. 87:220-236.

Hine E., Chenoweth S. F., Rundle H. D., Blows M. W. 2009. Characterizing the evolution of genetic variance using genetic covariance tensors. Philosophical transactions of the Royal Society of London. Series B, Biological sciences. 364:1567-78.

# Examples

## we can use RevertMatrix to represent eigentensors using SRD to compare two matrices ## which differ with respect to their projections on a single directions

data(dentus) dentus.vcv <- daply (dentus, .(species), function(x) cov(x[,-5])) dentus.vcv <- aperm(dentus.vcv, c(2, 3, 1)) dentus.etd <- EigenTensorDecomposition(dentus.vcv, TRUE)

#### RiemannDist 71

```
## calling RevertMatrix with a single value will use this value as the score
## on the first eigentensor and use zero as the value of remaining scores
low.et1 <- RevertMatrix(-1.96, dentus.etd, TRUE)
upp.et1 <- RevertMatrix(1.96, dentus.etd, TRUE)
srd.et1 <- SRD(low.et1, upp.et1)
plot(srd.et1)
## we can also look at the second eigentensor, by providing each call
## of RevertMatrix with a vector of two values, the first being zero
low.et2 <- RevertMatrix(c(0, -1.96), dentus.etd, TRUE)
upp.et2 <- RevertMatrix(c(0, 1.96), dentus.etd, TRUE)
srd.et2 <- SRD(low.et2, upp.et2)
plot(srd.et2)
```
<span id="page-70-0"></span>RiemannDist *Matrix Riemann distance*

#### Description

Return distance between two covariance matrices

# Usage

RiemannDist(cov.x, cov.y)

#### Arguments

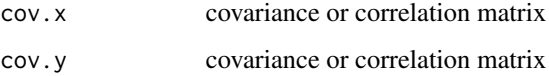

# Value

Riemann distance between cov.x and cov.y

#### Author(s)

Edgar Zanella

## References

Mitteroecker, P., & Bookstein, F. (2009). The ontogenetic trajectory of the phenotypic covariance matrix, with examples from craniofacial shape in rats and humans. Evolution, 63(3), 727-737. doi:10.1111/j.1558-5646.2008.00587.x

RSProjection *Random Skewers projection*

Description

Uses Bayesian posterior samples of a set of covariance matrices to identify directions of the morphospace in which these matrices differ in their amount of genetic variance.

#### Usage

```
RSProjection(cov.matrix.array, p = 0.95, num.vectors = 1000)
```

```
PlotRSprojection(rs_proj, cov.matrix.array, p = 0.95, ncols = 5)
```
## Arguments

cov.matrix.array

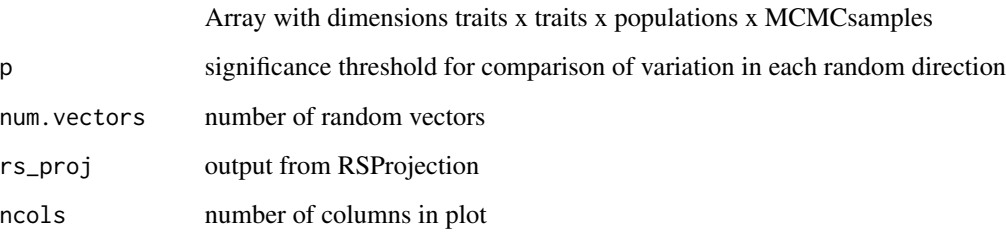

#### Value

projection of all matrices in all random vectors

set of random vectors and confidence intervals for the projections

eigen decomposition of the random vectors in directions with significant differences of variations

#### References

Aguirre, J. D., E. Hine, K. McGuigan, and M. W. Blows. "Comparing G: multivariate analysis of genetic variation in multiple populations." Heredity 112, no. 1 (2014): 21-29.
# <span id="page-72-0"></span>SingleComparisonMap 73

## Examples

```
library(magrittr)
# small MCMCsample to reduce run time, acctual sample should be larger
data(dentus)
cov.matrices = dlply(dentus, .(species), function(x) lm(as.matrix(x[,1:4])~1)) %>%
               laply(function(x) BayesianCalculateMatrix(x, samples = 50)$Ps)
cov.matrices = aperm(cov.matrices, c(3, 4, 1, 2))## Not run:
rs\_proj = RSProjection(cov.matrices, p = 0.8)
PlotRSprojection(rs_proj, cov.matrices, ncol = 5)
## End(Not run)
```
SingleComparisonMap *Generic Single Comparison Map functions for creating parallel list methods Internal functions for making efficient comparisons.*

#### Description

Generic Single Comparison Map functions for creating parallel list methods Internal functions for making efficient comparisons.

#### Usage

```
SingleComparisonMap(matrix.list, y.mat, MatrixCompFunc, ..., parallel = FALSE)
```
# Arguments

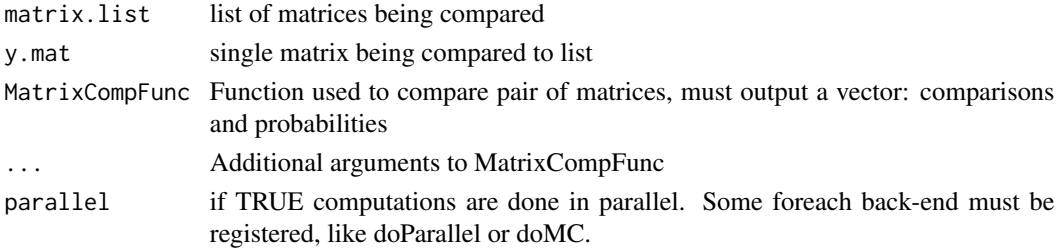

# Value

Matrix of comparisons, matrix of probabilities.

# Author(s)

Diogo Melo

# See Also

[MantelCor](#page-30-0), [KrzCor](#page-24-0),[RandomSkewers](#page-61-0)

# <span id="page-73-0"></span>Description

Based on Random Skewers technique, selection response vectors are expanded in direct and indirect components by trait and compared via vector correlations.

#### Usage

```
SRD(cov.x, cov.y, ...)## Default S3 method:
SRD(cov.x, cov.y, iterations = 1000, ...)## S3 method for class 'list'
SRD(cov.x, cov.y = NULL, iterations = 1000, parallel = FALSE, ...)## S3 method for class 'SRD'
plot(x, matrixu = ''', ..., ...)
```
### Arguments

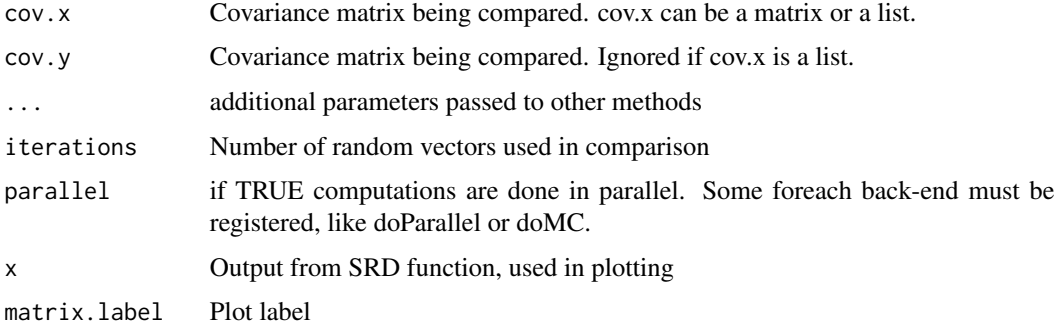

# Details

Output can be plotted using PlotSRD function

#### Value

List of SRD scores means, confidence intervals, standard deviations, centered means e centered standard deviations

pc1 scored along the pc1 of the mean/SD correlation matrix

model List of linear model results from mean/SD correlation. Quantiles, interval and divergent traits

#### <span id="page-74-0"></span> $SRD$  75

# Note

If input is a list, output is a symmetric list array with pairwise comparisons.

#### Author(s)

Diogo Melo, Guilherme Garcia

#SRD(m.list, parallel = TRUE)

#### References

Marroig, G., Melo, D., Porto, A., Sebastiao, H., and Garcia, G. (2011). Selection Response Decomposition (SRD): A New Tool for Dissecting Differences and Similarities Between Matrices. Evolutionary Biology, 38(2), 225-241. doi:10.1007/s11692-010-9107-2

# See Also

[RandomSkewers](#page-61-0)

#### Examples

```
cov.matrix.1 <- cov(matrix(rnorm(30*10), 30, 10))
cov.matrix.2 <- cov(matrix(rnorm(30*10), 30, 10))
colnames(cov.matrix.1) <- colnames(cov.matrix.2) <- sample(letters, 10)
rownames(cov.matrix.1) <- rownames(cov.matrix.2) <- colnames(cov.matrix.1)
srd.output <- SRD(cov.matrix.1, cov.matrix.2)
#lists
m.list <- RandomMatrix(10, 4)
srd.array.result = SRD(m.list)
#divergent traits
colnames(cov.matrix.1)[as.logical(srd.output$model$code)]
#Plot
plot(srd.output)
## For the array generated by SRD(m.list) you must index the idividual positions for plotting:
plot(srd.array.result[1,2][[1]])
plot(srd.array.result[3,4][[1]])
#Multiple threads can be used with some foreach backend library, like doMC or doParallel
#library(doParallel)
##Windows:
#cl <- makeCluster(2)
#registerDoParallel(cl)
##Mac and Linux:
#registerDoParallel(cores = 2)
```
<span id="page-75-0"></span>

# Description

Tests modularity hypothesis using cor.matrix matrix and trait groupings

# Usage

```
TestModularity(
  cor.matrix,
 modularity.hypot,
  permutations = 1000,
 MHI = FALSE,...,
  landmark.dim = NULL,
 withinLandmark = FALSE
)
```
# Arguments

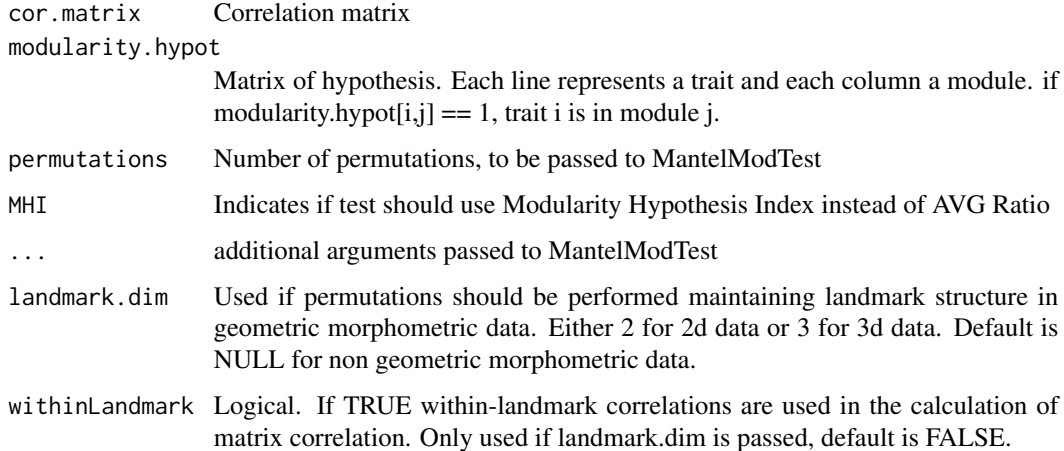

# Value

Returns mantel correlation and associated probability for each modularity hypothesis, along with AVG+, AVG-, AVG Ratio for each module. A total hypothesis combining all hypothesis is also tested.

#### Author(s)

Diogo Melo, Guilherme Garcia

#### <span id="page-76-0"></span>TreeDriftTest 77

# References

Porto, Arthur, Felipe B. Oliveira, Leila T. Shirai, Valderes Conto, and Gabriel Marroig. 2009. "The Evolution of Modularity in the Mammalian Skull I: Morphological Integration Patterns and Magnitudes." Evolutionary Biology 36 (1): 118-35. doi:10.1007/s11692-008-9038-3.

# See Also

#### [MantelModTest](#page-32-0)

#### Examples

```
cor.matrix <- RandomMatrix(10)
rand.hypots <- matrix(sample(c(1, 0), 30, replace=TRUE), 10, 3)
mod.test <- TestModularity(cor.matrix, rand.hypots)
cov.matrix <- RandomMatrix(10, 1, 1, 10)
cov.mod.test <- TestModularity(cov.matrix, rand.hypots, MHI = TRUE)
nosize.cov.mod.test <- TestModularity(RemoveSize(cov.matrix), rand.hypots, MHI = TRUE)
```
TreeDriftTest *Drift test along phylogeny*

# Description

Performs a regression drift test along a phylogeny using DriftTest function.

#### Usage

```
TreeDriftTest(tree, mean.list, cov.matrix.list, sample.sizes = NULL)
```
#### Arguments

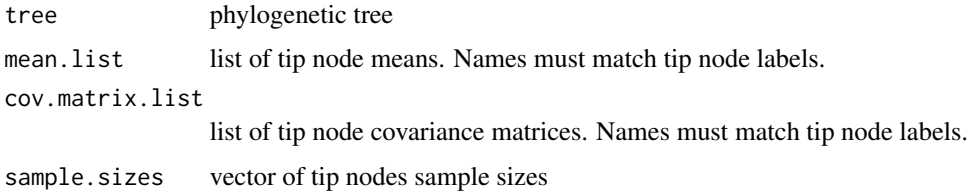

#### Value

A list of regression drift tests performed in nodes with over 4 descendant tips.

#### Author(s)

Diogo Melo

# See Also

DriftTest PlotTreeDriftTest

# Examples

```
library(ape)
data(bird.orders)
```

```
tree <- bird.orders
mean.list <- llply(tree$tip.label, function(x) rnorm(5))
names(mean.list) <- tree$tip.label
cov.matrix.list <- RandomMatrix(5, length(tree$tip.label))
names(cov.matrix.list) <- tree$tip.label
sample.sizes <- runif(length(tree$tip.label), 15, 20)
```
test.list <- TreeDriftTest(tree, mean.list, cov.matrix.list, sample.sizes)

```
#Ancestral node plot:
test.list[[length(test.list)]]$plot
```
# **Index**

∗ Autonomy MeanMatrixStatistics, [38](#page-37-0) ∗ ConditionalEvolvability MeanMatrixStatistics, [38](#page-37-0) ∗ Constraints MeanMatrixStatistics, [38](#page-37-0) ∗ Evolvability MeanMatrixStatistics, [38](#page-37-0) ∗ Flexibility MeanMatrixStatistics, [38](#page-37-0) ∗ Krzanowski KrzCor, [25](#page-24-1) KrzProjection, [27](#page-26-0) PCAsimilarity, [50](#page-49-0) ∗ PCA PCAsimilarity, [50](#page-49-0) ∗ Pc1Percent MeanMatrixStatistics, [38](#page-37-0) ∗ RandomSkewers SRD, [74](#page-73-0) ∗ Respondability MeanMatrixStatistics, [38](#page-37-0) ∗ SRD SRD, [74](#page-73-0) ∗ bootstap PlotRarefaction, [56](#page-55-0) Rarefaction, [64](#page-63-0) RarefactionStat, [66](#page-65-0) ∗ bootstrap BootstrapR2, [5](#page-4-0) BootstrapRep, [6](#page-5-0) ∗ correlation CalcEigenVar, [9](#page-8-0) CalcR2, [12](#page-11-0) CalcR2CvCorrected, [13](#page-12-0) ∗ covariancematrix BayesianCalculateMatrix, [4](#page-3-0) CalculateMatrix, [16](#page-15-0) ExtendMatrix, [24](#page-23-0)

∗ covariance CalcICV, [11](#page-10-0) ∗ datasets dentus, [20](#page-19-0) dentus.tree, [20](#page-19-0) ratones, [67](#page-66-0) ∗ eigenvalues CalcEigenVar, [9](#page-8-0) ∗ extension ExtendMatrix, [24](#page-23-0) ∗ integration BootstrapR2, [5](#page-4-0) CalcEigenVar, [9](#page-8-0) CalcICV, [11](#page-10-0) CalcR2, [12](#page-11-0) CalcR2CvCorrected, [13](#page-12-0) ∗ manteltest MantelModTest, [33](#page-32-1) ∗ mantel TestModularity, [76](#page-75-0) ∗ matrixDistance MatrixDistance, [36](#page-35-0) RiemannDist, [71](#page-70-0) ∗ matrixcomparison DeltaZCorr, [18](#page-17-0) KrzCor, [25](#page-24-1) KrzProjection, [27](#page-26-0) MantelCor, [31](#page-30-1) MantelModTest, [33](#page-32-1) MatrixDistance, [36](#page-35-0) PCAsimilarity, [50](#page-49-0) RandomSkewers, [62](#page-61-1) RiemannDist, [71](#page-70-0) ∗ matrixcorrelation DeltaZCorr, [18](#page-17-0) KrzCor, [25](#page-24-1) KrzProjection, [27](#page-26-0) MantelCor, [31](#page-30-1) MantelModTest, [33](#page-32-1)

PCAsimilarity, [50](#page-49-0) RandomSkewers, [62](#page-61-1) ∗ modularity TestModularity, [76](#page-75-0) ∗ montecarlo BootstrapStat, [7](#page-6-0) MonteCarloR2, [41](#page-40-0) MonteCarloRep, [42](#page-41-0) MonteCarloStat, [44](#page-43-0) ∗ parametricsampling BootstrapStat, [7](#page-6-0) MonteCarloR2, [41](#page-40-0) MonteCarloRep, [42](#page-41-0) MonteCarloStat, [44](#page-43-0) ∗ randommatrices RandCorr, [60](#page-59-0) RandomMatrix, [61](#page-60-0) ∗ randomskewers DeltaZCorr, [18](#page-17-0) MantelCor, [31](#page-30-1) RandomSkewers, [62](#page-61-1) ∗ rarefaction PlotRarefaction, [56](#page-55-0) Rarefaction, [64](#page-63-0) RarefactionStat, [66](#page-65-0) ∗ repeatability AlphaRep, [3](#page-2-0) BootstrapR2, [5](#page-4-0) BootstrapStat, [7](#page-6-0) MonteCarloR2, [41](#page-40-0) MonteCarloRep, [42](#page-41-0) MonteCarloStat, [44](#page-43-0) PlotRarefaction, [56](#page-55-0) Rarefaction, [64](#page-63-0) RarefactionStat, [66](#page-65-0) ∗ repetabilities BootstrapRep, [6](#page-5-0) ∗ selectionresponsedecomposition SRD, [74](#page-73-0) ∗ size RemoveSize, [69](#page-68-0)

AlphaRep, [3,](#page-2-0) *[5,](#page-4-0) [6](#page-5-0)*, *[8](#page-7-0)*, *[42,](#page-41-0) [43](#page-42-0)*, *[45](#page-44-0)* Autonomy *(*MeanMatrixStatistics*)*, [38](#page-37-0)

BayesianCalculateMatrix, [4](#page-3-0) BootstrapR2, [5](#page-4-0) BootstrapRep, *[3](#page-2-0)*, *[5](#page-4-0)*, [6,](#page-5-0) *[8](#page-7-0)*, *[42,](#page-41-0) [43](#page-42-0)*, *[45](#page-44-0)*, *[57](#page-56-0)*, *[65](#page-64-0)*, *[67](#page-66-0)* BootstrapStat, [7](#page-6-0)

CalcAVG, [8,](#page-7-0) *[35](#page-34-0)* CalcEigenVar, [9](#page-8-0) CalcICV, *[10](#page-9-0)*, [11](#page-10-0) CalcR2, *[10](#page-9-0)*, *[12](#page-11-0)*, [12,](#page-11-0) *[14](#page-13-0)* CalcR2CvCorrected, [13](#page-12-0) CalcRepeatability, [15](#page-14-0) CalculateMatrix, [16](#page-15-0) ComparisonMap, [17](#page-16-0) ConditionalEvolvability *(*MeanMatrixStatistics*)*, [38](#page-37-0) Constraints *(*MeanMatrixStatistics*)*, [38](#page-37-0) CreateHypotMatrix, [18](#page-17-0)

DeltaZCorr, [18](#page-17-0) dentus, [20](#page-19-0) dentus.tree, [20](#page-19-0) DriftTest, [21](#page-20-0)

EigenTensorDecomposition, [22,](#page-21-0) *[38](#page-37-0)*, *[59](#page-58-0)*, *[70](#page-69-0)* evolqg, [24](#page-23-0) Evolvability *(*MeanMatrixStatistics*)*, [38](#page-37-0) ExtendMatrix, [24](#page-23-0)

Flexibility, *[13](#page-12-0)* Flexibility *(*MeanMatrixStatistics*)*, [38](#page-37-0)

JackKnifeMINT *(*MINT*)*, [40](#page-39-0)

KrzCor, *[17](#page-16-0)*, *[19](#page-18-0)*, [25,](#page-24-1) *[33](#page-32-1)*, *[51](#page-50-0)*, *[63](#page-62-0)*, *[73](#page-72-0)* KrzProjection, *[26](#page-25-0)*, [27,](#page-26-0) *[51](#page-50-0)* KrzSubspace, [28](#page-27-0)

LModularity, [30](#page-29-0)

mahalanobis, *[46](#page-45-0)* mantel, *[33](#page-32-1)*, *[35](#page-34-0)* MantelCor, *[17](#page-16-0)*, *[19](#page-18-0)*, *[26](#page-25-0)*, *[28](#page-27-0)*, [31,](#page-30-1) *[35](#page-34-0)*, *[51](#page-50-0)*, *[63](#page-62-0)*, *[73](#page-72-0)* MantelModTest, *[33](#page-32-1)*, [33,](#page-32-1) *[77](#page-76-0)* MatrixCompare, [35](#page-34-0) MatrixCor *(*MantelCor*)*, [31](#page-30-1) MatrixDistance. [36](#page-35-0) MeanMatrix, *[22](#page-21-0)*, [38](#page-37-0) MeanMatrixStatistics, *[14](#page-13-0)*, [38](#page-37-0) MINT, [40](#page-39-0) MonteCarloR2, [41](#page-40-0) MonteCarloRep, [42](#page-41-0) MonteCarloStat, *[3](#page-2-0)*, *[6](#page-5-0)*, [44](#page-43-0) MultiMahalanobis, [46](#page-45-0) MultivDriftTest, [47](#page-46-0)

#### INDEX  $81$

Norm *(*Normalize *)* , [48](#page-47-0) Normalize, [48](#page-47-0) OverlapDist , *[37](#page-36-0)* , [49](#page-48-0) Partition2HypotMatrix, [50](#page-49-0) Pc1Percent *(*MeanMatrixStatistics *)* , [38](#page-37-0) PCAsimilarity, <mark>5</mark>0 PCScoreCorrelation , [52](#page-51-0) PhyloCompare, [53](#page-52-0) PhyloMantel , [54](#page-53-0) PhyloW, [55](#page-54-0) pint , *[10](#page-9-0)* plot.SRD *(*SRD *)* , [74](#page-73-0) PlotRarefaction , [56](#page-55-0)

PlotRSprojection *(*RSProjection *)* , [72](#page-71-0) PlotTreeDriftTest , [57](#page-56-0) PrintMatrix , [58](#page-57-0) ProjectMatrix , *[22](#page-21-0) , [23](#page-22-0)* , [59](#page-58-0)

```
60
RandomMatrix
, 61
RandomSkewers
, 17
, 26
, 28
, 33
, 51
, 62
, 73
, 75
Rarefaction
, 64
RarefactionStat
, 66
ratones
, 67
RelativeEigenanalysis
, 68
69
Respondability
(MeanMatrixStatistics
)
,
        38
RevertMatrix
, 22
, 23
, 59
, 70
RiemannDist
, 37, 38
, 71
RSProjection
, 72
```
SingleComparisonMap , [73](#page-72-0) SRD , [74](#page-73-0)

TestModularity , *[33](#page-32-1)* , *[35](#page-34-0)* , [76](#page-75-0) TreeDriftTest , [77](#page-76-0)